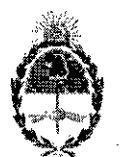

#### República Argentina - Poder Ejecutivo Nacional 2018 - Año del Centenario de la Reforma Universitaria

#### Disposición

~~ ..

Número: Dl-2018-4357-APN-ANMAT#MS

# i CIUDAD DE BUENOS AIRES Jueves  $3$  de Mayo de  $2018$ CIUDAD DE BUENOS AIRES<br>Jueves 3 de Mayo de 2018

I

# CIUI<br>Referencia: 1-47-3110-2696/16-0

VISTO el expediente *W* 1-47-3110-2696/16-0 del Registro de la Administración Nacional de Medicamentos Alimentos y Teenologia Medica y,

#### CONSIDERANDO:

Que por los presentes actuados la firma ROCHEM BIOCARE ARGENTINA S.A. solicita autorización para la venta a laboratorios de análisis clínicos del Producto para diagnóstico uso In Vitro dendminado **XPERT@HIV-l** QUAL.

Que en el expediente de referencia consta el informe técnico producido por el Servicio de Productos para Diagnóstico que establece que los productos reúnen las condiciones de aptitud requeridas para su **autorización.**

Que se ha dado cumplimiento a los términos que establece la Ley  $N^{\circ}$  16.463, Resolución Ministerial  $N^{\circ}$ 145/98 y Disposición ANMAT N° 2674/99.

Que la Dirección Nacional de Productos Médicos ha tomado la intervención de su competencia.

Que corresponde autorizar la inscripción en el RPPTM del producto médico objeto de la solicitud. I

Que la presente se dicta en virtud de las facultades conferidas por los Decretos N° 1490/92 el por el Decreto N° 101 de fecha 16 de diciembre de 2015.

Por ello;

EL ADMINISTRADOR NACIONAL DE LA ADMINISTRACIÓN NACIONAL DE

### MEDICAMENTOS, ALIMENTOS Y TECNOLOGÍA MÉDICA

#### DISPONE:

ARTÍCULO 1º.- Autorizase la inscripción en el Registro Nacional de Productores y Productos de Tecnología Médica (RPPTM) de la Administración Nacional de Medicamentos, Alimentos y Tecnología Médica (ANMAT) del producto médico para diagnóstico de uso In Vitro denominado XPERT<sup>®</sup> HIV-1 QUAL, de acuerdo a lo solicitado por la firma ROCHEM BIOCARE ARGENTINA S.A. con los datos característicos que figuran al pie de la presente.

ARTICULO 2<sup>°</sup>. Autorícense los textos de los proyectos de rótulos y Manual de Instrucciones que obran en el documento *N*<sup>°</sup> IF-2018-11287567-APN-DNPM#ANMAT.

ARTÍCULO 3<sup>°</sup>.- En los rótulos e instrucciones de uso autorizados deberá figurar la leyenda "Autorizado" por la ANMAT PM-1667-44", con exclusión de toda otra leyenda no contemplada en la normativa vigente.

ARTÍCULO 4º.- Extiéndase el Certificado de Autorización e Inscripción en el RPPTM con los datos caracteristicos mencionados en esta Disposición.. <sup>1</sup>

. In the contract of the contract of the contract of the contract of the contract of the contract of the contract of

ARTÍCULO 5°.- Regístrese. Inscríbase en el Registro Nacional de Productores y Productos de Tecnología Médica al nuevo producto: Por el Departamento de Mesa de Entrada, notifiquese al interesado, habiéndole entrega de la presente Disposición, conjuntamente con rótulos e instrucciones de uso autorizados y el Certificado mencionado en el artículo 4°. Gírese a la Dirección de Gestión de Información Técnica a los fines de confeccionar el legajo correspondiente. Cumplido, archívese.

#### DATOS IDENTIFICATORIOS CARACTERISTICOS

Nombre comercial: XPERT<sup>®</sup> HIV-1 QUAL.

Indicación de uso: ENSAYO DE REACCCIÓN EN CADENA DE LA POLIMERASA CON TRANSCRIPTASA INVERSA (RT-PCR) CONCEBIDO PARA LA DETECCIÓN CUALITATIVA DEL ARN DEL VIRUS DE LA INMUNODEFICIENCIA HUMANA (HIV) EN SANGRE COMPLETA HUMANA O MANCHAS DE SANGRE SECA, EN LOS INSTRUMENTOS GeneXpert<sup>®</sup>.

Forma de presentación: ENVASES POR 10 DETERMINACIONES CONTENIENDO: 10 CARTUCHOS CON TUBOS DE REACCIÓN INTEGRADOS, REACTIVO DE MUESTRA (10 viales  $x \mid 1$  ml), MICROPIPETAS DE TRANSFERENCIA DESECHABLES (1 µl, 10 unidades) Y PIPETAS DESECHABLES (1 ml, 10 unidades).

Período de vida útil y condición de conservación: 8 (OCHO) meses, desde la fecha de ela boración conservado entre 2 y 28  $^{\circ}$ C.

Condición de venta: venta a Laboratorios de análisis clinicos. USO PROFESIONAL EXCLUSIVO.

Nombre y dirección del fabricante: CEPHEID AB. R6ntgenvagen 5, SE-171 54 Solna. (SUECIA).

#### Expediente *W 1-47-3110-2696/16-0*

av

Digitally signed by LEDE Roberto Luis<br>Date: 2018.05.03 08:34:05 ART<br>Location: Ciudad Autónoma de Buenos Aires

 $\ddot{\cdot}$ 

 $\vdots$ 

Roberto Luis Lede<br>SubAdministrador Administración Nacional de Medicamentos, Alimentos y Tecnología<br>Médica

> by GESTION DOCUMENTAL ELECTRONICA . Dotally speed by GESTION DOCUMENTAL ELECTRONICA .<br>COE encessition DOCUMENTAL ELECTRONICA<sup>1</sup> CDE, CAR,<br>DN encessition DOCUMENTAL ELECTRONICA<sup>1</sup> CDE, CAR,<br>MODERNIZACION ADSITISTRATIVA, sedestaria de MODERNIZACION ADSITISTRAT

# Xpert<sup>®</sup> HIV-1 Qual

•

# **IREFI GXHIV-QA-CE-10**

ROCHEM-BUTCAR Fernando Matias Mendonça<br>D.N.I. 25.097.811 Apoderado

 $CARLOS$ **!ОВВЕТТ** DIRECTOR ECNICO

ARGENTINA S.A.

 $\overline{6}$ 

lМ

GeneXpert

**CEPHEID INNOVATION** 

*~Pheid.* Di.poslllvo médico para diagnóstico *in vitro (* **E: 008811VD , 301.3048S, Rev. <sup>e</sup> Marzo de** *<sup>2015</sup>*

IF-2018-11287567-APN-DNPM#ANMAT

### Trademark, Patents and Copyright Statements

Cepheid®, the Cepheid logo, GeneXpert® and Xpert® are trademarks of Cepheid. Windows® is a trademark of Microsoft Corporation.

Armored RNA® is a patented technology jointly developed by Asuragen Inc. and Cenetron Diagnostics, LLC under U.S. Patent Nos. 5,677,124, 5,919,625, 5,939,262 and other patents pending.

Thermomixer® is a registered trademark of Eppendorf AG. SmartBlock™ is a trademark of Eppendon AG.

THE PURCHASE OF THIS PRODUCT CONVEYS TO THE BUYER THE NON-TRANSFERABLE RIGHT TO USE IT IN ACCORDANCE WITH THIS PACKAGE INSERT. NO OTHER RIGHTS ARE CONVEYED EXPRESSLY, BY IMPLICATION OR BY ESTOPPEL. FURTHERMORE, NO RIGHTS FOR RESALE ARE CONFERRED WITH THE PURCHASE OF THIS

Copyright © Cepheid 2015. All rights reserved.

Cepheid AB Röntgenvägen 5 SE-171 54 Soina Sweden

ROCHEM BIOEARE/ARGENTINA Fernando Matrias Mendonça Apoderado

CARLOS & RBETT DIRECTO IICO .<br>SR M.N. 1:

IF-2018-11287567-APN-DNPM#ANMÅT

# .Xpert@ **HIV-1 Qual**

,

Para uso diagnóstico in vitro.

- 1 Nombre patentado  $Xper^{(6)}$  HIV-1 Qual (VIH-1)
- 2 Denominación común o habitual HlV-1 Qual

#### 3 Indicaciones <sup>I</sup>

El Xpert HIV-1 Qual Assay (VIH-1), realizado en los sistemas del instrumento GeneXpert, es una prueba cualitativa de diagnóstico *in vi/ro* diseñada para detectar ácidos nuclcicos lotales del virus de inmunodeficiencia humana tipo 1 (fUV-l) en los sistemas GeneXpert<sup>-</sup> automatizados, a partir de sangre completa (SC) humana y manchas de sangre seca (MSS) de personas |<br>con sospecha de infección por HJV-1.

El Xpert HIV.l Qual Assay está indicado como ayuda en el diagnóstico de la infección por HIV.) , junto con la presentación : clínica y otros marcadores de laboratorio.

El ensayo no está indicado para utilizarse como prueba de cribado de donantes para el HIV-l.

#### Resumen y explicación

El virus de la inmunodeficiencia humana (VIH) es el agente etiológico del síndrome de inmunodeficiencia adquirida (sida).<sup>1,2,3</sup> El virtus puede transmitirse por contacto sexual, exposición a sangre o hemoderivados infectados, infección prenatal de un feto,<br>O infección perinatal o posnatal de un recién nacido 4.5,6 En ceneral, las persones, se o interción perinatal o posnatal de un recién nacido.<sup>4,5,6</sup> En general, las personas infectadas desarrollas una infectada de un t caracterizada por síntomas parecidos a los de la gripe en un periodo de dias a semanas después de la exposición iniciaI.7,8,9 Las infecciones agudas por V1H nonnalmenle duran menos de 14 días y se asocian a una viremia elevada antes de una respuesta nue mais la detectable. Tor lo tanto, las pruebas de ácidos nueleicos del HIV-1 pueden ser más sensibles que las prueba<br>serológicas habituales para detectar la infección aguda.7

 $\sim$  finales de 2013, había 35 millones (de 33,2 a 37,2 millones) de personas que vivían con el VIH,  $\Omega_{\rm D}$  personas personas personas personas personas personas personas personas personas personas personas personas pe  $\frac{1}{2}$  millones representan infecciones nuevas y se estima que 260 000 son niños.<sup>12</sup> Un tercio de todas las personas que 260 con establecentes que este personas que este establecentes que este establecentes que este e viven con el VIH resíde en nueve países en el sur de África, que representan solo el 2 % de la población mundial.<sup>13</sup> En entornos con recursos limitados, aproximadamente del 35 % al 40 % de los bebés infectados con el VIH fallece durante el primer año de  $\frac{1}{2}$ ,  $\frac{1}{2}$ ,  $\frac{1}{2}$ ,  $\frac{1}{2}$ ,  $\frac{1}{2}$ ,  $\frac{1}{2}$  antes de cumplir los dos años.  $\frac{1}{2}$ ,  $\frac{1}{2}$ ,  $\frac{1}{2}$ ,  $\frac{1}{2}$ ,  $\frac{1}{2}$ ,  $\frac{1}{2}$ ,  $\frac{1}{2}$ ,  $\frac{1}{2}$ ,  $\frac{1}{2}$ ,  $\frac{1}{2}$ ,  $\frac{1}{2}$ ,  $\frac{$ el VIH en los EE. UU. y Europa es solamente del 10 % al 20 %.<sup>17</sup> El diagnóstico precoz de la infección por VIH en los bebés es una necesidad; sin embargo, muchos pacientes abandonan el centro sanitario durante la espera a que se les realice una prueba  $\mu$  and process, nonnannence por DINA-PUR, sensible en los primeros 18 meses de vida (que tiene una accesibilidad muy limitada) o<br>una prueba rápida, que solo es exacta a partir del 15 al 18 mes de vida.<sup>18,19</sup> En consecu  $\sim$  access nucleicos del HIV~J para detectar la infección en pacientes pediátricos de 18 meses o menos de cdad, $20.21.22.32$ 

El HIV-1 Qual Assay utiliza la tecnología de reacción en cadena de la polimerasa con transcripción inversa (RT-POR) para lograr una elevada sensibilidad que permita la detección cualitativa de los ácidos nucleicos totales de JUV. Muestras de sangre completa o de manchas de sangre seca (MSS).

ROCHEN Fernando Matias Mendonca D.N.I.25.097.811 Apoderado

ORBEI CARLOS I FORICO **DIRECTOR** 1158

Xpert<sup>®</sup> HIV-1 Qual 301-30485, Rev. e Marzo de <sup>2015</sup> 1

IF-2018-11287567-APN-DNPM#ANMAT

#### Xpert<sup>®</sup> HIV-1 Qual

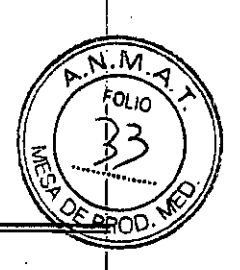

#### 5' Principio del procedimiento

Los sistemas del instrumento GeneXpert (GX) automatizan e integran la preparación de muestras, la extracción y amplificación de ácidos nucleicos. y la detección de la secuencia diana en muestras simples o complejas mediante ensayos de PCR con transcripción inversa (RT-PCR) en tiempo real. Los sistemas constan de un instrumento, un ordenador personal y software precargado para realizar las pruebas y ver los resultados. Los sistemas requieren el uso de cartuchos GeneXpert desechables, de un solo uso, que contienen los reactivos de RT-PCR y alojan los procesos de RT-PCR. Al tratarse de cartuchos autónomos, la contaminación cruzada entre muestras se reduce al mínimo. Para obtener una descripción completa del sistema, consulte el *Manual del operador del GeneXpert Dx Sysrem* o el *Manual del operador del GeneXper1 lnfinity System.*

El HIV-l Qual Assay incluye reactivos para la detección de ácidos nucleicos totales del HIV-l en muestras, así como un controll interno para garantizar el procesamiento adecuado de la diana y monitorizar la presencia de inhibidores en las reacciones de RT y PCR. El control de comprobación de la sonda (PCC, Probe Check Control) comprueba la rehidratación de los reactivos, el llenado 'del tubo de PCR en el cartucho, la integridad de la sonda y la estabilidad del colorante.

#### 6 Reactivos

 $\sqrt{\frac{2}{\lambda}}$ 

#### 6.1 **Materiales suministrados**

El kit del mV-l Qual Assay contiene reactivos suficientes para procesar lO muestras de pacientes o de control de calidad. El kit contiene lo siguiente:

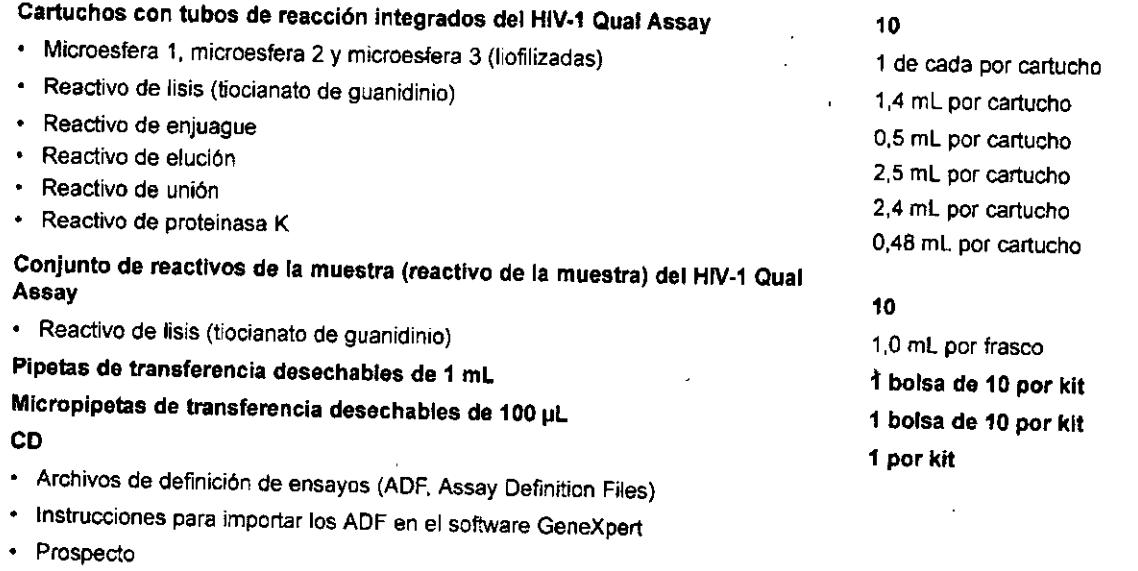

No**ta** esta monas de datos de seguridad (SDS, Safety Data Sheets) están disponibles en www.cepheidinternational.com, en la ficha<br>SUPPORT (Asistencia).

Nota La albúmina sérica boyina (BSA) del Interior de las microesferas de este producto se obtuvo y se fabricó exclusivamente a partir de plasma bovino originario de Estados Unidos. Los animales no fueron alimentados con proteínas de rumiantes ni con otras proteínas animales; los animales superaron pruebas ante y post mortem. Durante el procesamiento, no hubo mezcla del material con otros

#### Conservación y manipulación

≅ال∴

2

- Conserve los cartuchos y los reactivos del HIV-1 Qual Assay a una temperatura entre 2 °C y 28 °C.
- No utilice ningún reactivo que presente turbidez o un cambio de color.
- No utilice cartuchos que presenten fugas.

H;;,llTINI, S,A. ROCHEM Fernaadd\Ma¶as Mendonç

CARLOS<sup>B</sup> **BETT** CNICO DIRECTOR M.N. 1/158

D,N, 25.097.81 Apoderada

Xpert<sup>®</sup> HIV-1 Qual 301-3048S, Rev. C Marzo de 2015

IF-2018-11287567-APN-DNPM#ANMAiT

# $\sqrt{\frac{24M}{3}}$  $Xperr^3$  HIV-120  $\frac{1}{2}$

#### 8 'Materiales requeridos pero no suministrados

El sistema GeneXpert Dx o los sistemas GeneXpert Infinity (el número de catálogo varía según la configuración): instrumento GeneXpert, ordenador con software GeneXpert Dx; versión 4.6a O posterior (sistemas GeneXpert Dx), Xpertise 4.6 o posterior (Infinity-48), o Xpertise 6.2 o posterior (Infinity-80/Infinity-48s) patentados, lector de códigos de barras y manuaJ del operador.

- Impresora: si se requiere una impresora, póngase en contacto con el servicio técnico de Cepheid para organizar la compra de una impresora recomendáda.
	- Si se están utilizando manchas de sangre seca (MSS):
		- Kit de recogida de MSS (tarjetas de papel de filtro, por ej., Whalman 903, Munktell o equivalente, lancetas, desecantes, bolsas de plástico precintsbles e hisopos)
		- Tijeras estériles (recomendadas para cortar la MSS del papel de filtro)
- Pinzas
	- Pañuelos/toallitas
	- Lejía
	- Eppendorf ThermoMixer® C (Eppendorf REF 5382 000.015) (para la aplicación de MSS solamente)
	- EppendorfSmartBlock"" (Eppendorf REF 5309 000.007) (para la aplicación de MSS solamente)

#### Advertencias y precauciones  $\bigcirc$

- Trate todas las muestras biológicas, incluidos los cartuchos usados, como posibles agentes transmisores de infecciones. Con frecuencia es imposible saber qué muestras podrían ser infecciosas, por lo que todas las muestras biológicas deben tratarse tomando las precauciones habituales. Las directrices para la manipulación de las muestras están disponibles en los Centros para el Control y la Prevención de Enfermedades<sup>24</sup> y el Instituto de Normas Clínicas y de Laboratorio de EE. UU.<sup>25</sup>
- Utilice guantes protectores desechables, bata de laboratorio y protección ocular cuando manipule las muestras y los reactivos. Lávese las manos a fondo tras manipular las muestras y los reactivos de la prueba.
- Siga los procedimientos de seguridad de su centro para trabajar con productos químicos y manipular muestras biológicas.
- Para procesar más de una muestra a la vez, abra un solo cartucho; añada la muestra y cierre el cartucho antes de procesar la siguiente muestra. Cámbiese los guantes entre una muestra y la siguiente.
- Para evitar la contaminación de las muestras o los reactivos, se recomienda seguir las buenas prácticas de laboratorio, lo que incluye el cambio de guantes entre las manipulaciones de muestras de pacientes.
- No sustituya los reactivos del HIV-1 Qual Assay por otros reactivos.
- No abra la tapa del cartucho del HJV~I Qual Assay más que para añadir el reactivo de la muestra y la sangre completa o la muestra de MSS tratada con el reactivo de la muestra.
- No utilice cartuchos que estén mojados o que tengan el precinto roto.
- No utilice cartuchos que se hayan caído después de extraerlos del envase.
- No agite el cartucho. Si el cartucho se agita o se dcja caer después de haber abierto su tapa, es posible que se obtengan resultados no válidos.
- No utilice cartuchos con tubos de reacción dañados.
- Cada cartucho del HIV-1 Qual Assay de un solo uso se utiliza para procesar una sola muestra. No vuelva a utilizar los cartuchos gastados.
- La pipeta desechable de un solo uso se utiliza para transferir una muestra. No vuelva a utilizar las pipetas desechable<br>usadas.
- Consulte con el personal encargado de Jos residuos medioambientales del centro cuál es la forma correcta de eliminar los cartuchos usados y los reactivos no utilizados. Compruebe la normativa nacional, regional o local, ya Que podria diferir de la normativa nacional de eliminación. Este material puede presentar características de residuos peligrosos sujetos a requisitos de eliminación específicos. Los centros deben consultar sus requisitos de eliminación de residuos peligrosos.

KD)

El reactivo de lisis contiene tiocianato de guanidinio, que es tóxico si se ingiere (H302), irrita Jos ojos y Ja piel (H316, H320), y es nocivo para los organismos acuáticos (H402). Consulte la norma EC 1272/2008 (UE CLP).

Xpert<sup>®</sup> HIV-1 Qual 301-3048S, Rev. C Marzo de 2015

<u>DIR</u>ECTOR:T  $M.N.$ 3 **ARGENTINA S.A. ROCHEM** Fernandd Mallas Mendonça D.N. 25.097.8Ft2018-11287567-APN-DNPM#ANMAT Apoderado

CARLOS E.G. EOBBETT

página 5 de 29

4

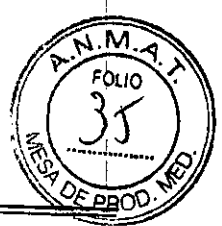

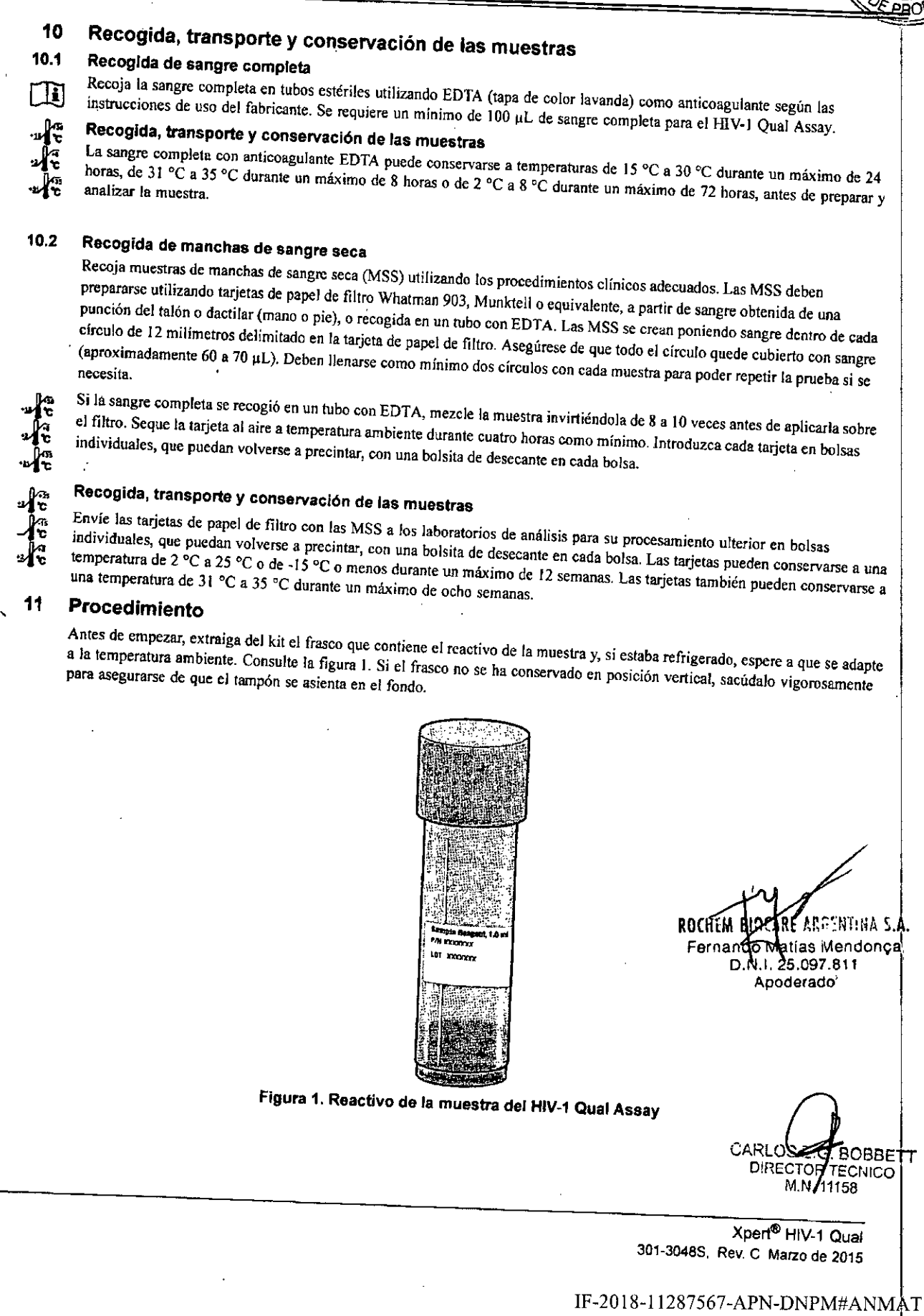

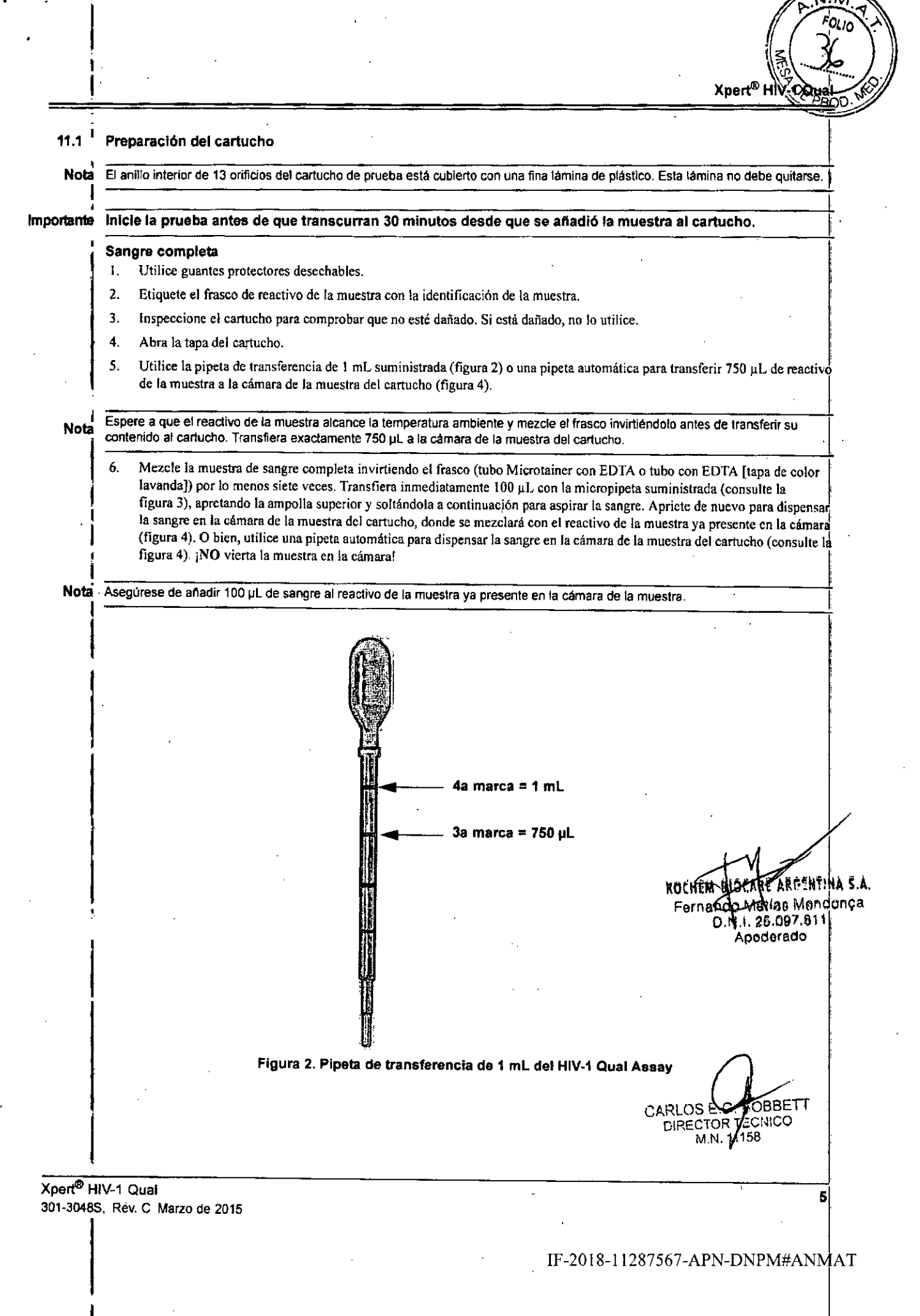

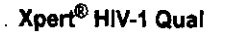

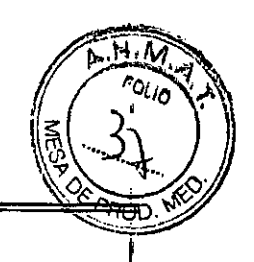

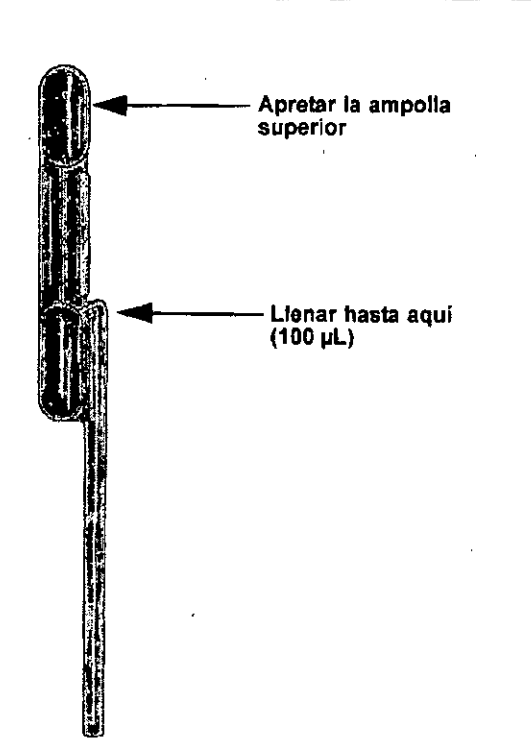

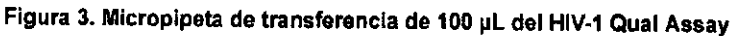

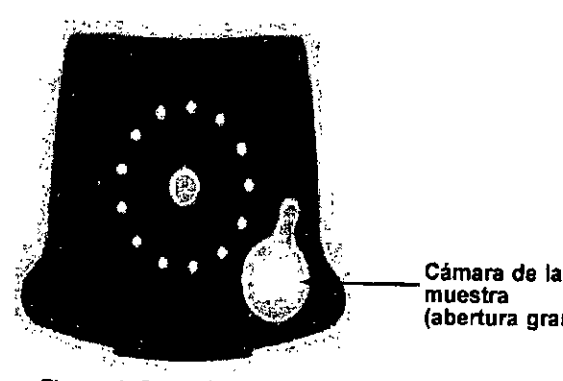

(abertura grande) ROCHEM (~¡APr.':Ní.iiíA S.A. Fernando Matías Mendonça<br>D.N.I. 25.097.81h D.N.!. 25.097.811 Apoderado

Figura 4. Cartucho del HIV-l Qual Assay (vista superior)

Nota Para evitar la contaminación cruzada, limpie y pase un pañueto por las pinzas y tijeras entre una muestra y otra, utilizando lejía al 10 % en agua. Seque las pinzas y las tijeras después de cada descontaminación.

1. Utilice guantes protectores desechables.

Manchas de sangre seca

6

- 2. Encienda el mezclador ThermoMixer C para calentarlo a 56 °C.
- 3. Etiquete el frasco de reactivo de la muestra con la identificación de la muestra.
- 4. Con las tijeras esterilizadas, corte una MSS completa de la tarjeta de papel de filtro para cada muestra. Siga las líneas marcadas al cortar la MSS. Si se utilizan circulos perforados, utilice las pinzas para desprender la MSS.
- 5. Desenrosque la tapa del frasco que contiene el reactivo de la muestra y coloque una MSS en el frasco. Si la MSS no se asienta en el fondo, utilice la parte posterior de las pinzas para empujarla con suavidad hacía abajo. Asegúrese de que la MSS está totalmente sumergida en eltarnpón del reactivo de la muestra.
- 6. Coloque el frasco con la MSS en un mezclador ThermoMixer C e incube durante 15 minutos a 56 °C con rotación a 500 rpm.
- $^{\circ}$  7. Inspeccione el cartucho para comprobar que no esté dañado. Si está dañado, no lo utilice.

Xpert<sup>®</sup> HIV-1 Qual 1-3048S, Rev. C Marzo de 2015

DIRECTORYEC CARE98 BST 7384857-APN-DNPM#ANMAT

- 8. Abra la tapa del cartucho.
- 9. Utilice la pipeta de transferencia de 1 rnL suministrada (consulte la figura 2) o una pipeta automática para transferir todo el líquido de la muestra de MSS lisada a la cámara de la muestra del cartucho (consulte la figura 4). Asegúrese de llenar la pipeta de transferencia por encima de la tercera marca. No aspire la MSS con la pipeta. ¡NO vierta la muestra en la cámara!
- 10. Cierre la tapa del cartucho.

#### 11.2 Inicio de la prueba

# Importante Antes de Iniciar la prueba, compruebe que se haya Importado al software el archivo de definición del HIV-1

Este apartado describe los pasos básicos para realizar la prueba Para ver instrucciones detalladas, consulte el *Manual del operador del GeneXpert Dx System* o el *Manual del operador del sistema GeneXpert lnj1nity,* según el modelo que se esté utilizando.

- l. Encienda el sistema del instrumento GeneXpert:
	- Si está utilizando el ínstrumento GeneXpert Dx, encienda primero el instrumento Y. a continuación, encienda el ordenador. El software GeneXpert se iniciará automáticamente. Si no lo hace, haga doble clic en el icono de acceso directo del software GeneXpert Dx en el escritorio de Windows@.
	- o Si está utilizando el instrumento GeneXpert Infinity, ponga en marcha el instrumento. El software Xpertise se iniciará automáticamente. Si no lo hace, haga doble dic en el icono de aCceso dlrecto del software Xpertise en el escritorio de Windows.
- 2. Inicie una sesión en el software del sistema del instrumento GeneXpert con su nombre de usuario y su contraseña.
- 3. En la ventana del GeneXpert System, haga dic en Crear prueba (GeneXpert Dx) o haga clic en Ordel'5 (SolicItudes) y Order Test (Solicitar prueba) (Infinity).
- 4. Escanee la ID del paciente (opcional). Si escribe la *10* de la paciente, asegúrese de escribirla correctamente. La ID de la . paciente se asocia al resultado de la prueba, y se muestra en la ventana View Results (Ver resultados).
- 5. Escanee o escriba la ID de la muestra. Si escribe la ID de la muestra., asegúrese de escribirla correctamente. La ID de la muestra se asocia al resultado de la prueba, y se muestra en la ventana View Results (Ver resultados) y en todos los informes. Aparecerá el cuadro de diálogo Sean Cartridge (Escanear cartucho).
- 6. Escanee el código de barras del cartucho del HJV~1 Qual Assay. Aparecerá la ventana Create Test (Crear prueba). El software utiliza la información del código de barras para rellenar automáticamente los cuadros de los campos siguientes: Select Assay (Seleccionar ensayo). Reagent Lot ID (Id. del lote ), Cartridge SN (No de serie del cartucho) y Expiration Date (Fecha de caducidad).
- 7. Haga clic en **Iniciar prueba** (GeneXpert Dx) o **Submit (Enviar)** (Infinity). Introduzca su contraseña si se le solicita.
- 8. En el sistema GeneXpert lnfinity System, coloque el cartucho en la cinta transportadora. El cartucho se cargará automáticamente, se realizará la prueba y el cartucho usado se colocará en el recipiente de residuos.

Para el instrumento GeneXpert Dx:

o

- A.. Abra la puerta del módulo del instrumento que tiene la luz verde intennitente y cargue el cartucho.
- B. Cierre la puerta La prueba se inicia y la luz verde deja de parpadear. Una vez finalizada la prueba, la luz se apaga.
- C. Espere hasta que el sistema desbloquee la puerta del módulo antes de abrirla y retirar el cartucho.
- D. Los cartuchos usados deben eliminarse en los recipientes de residuos de muestras adecuados de acuerdo con las n. prácticas habituales de la institución.

RO(HEM D) LARGENTINA S.A. CARLOS **JRRFTT** Fernando Maltas Mendonça CNICO DIRECTO D.N.I. 25.097.811 M.N. 13158 Apoderado

Xpert<sup>®</sup> HIV-1 Qual 301-3048S, Rev. C Marzo de 2015 7

IF-2018-11287567-APN-DNPM#ANMÅT

Xpert® H

#### 12 Visualización <sup>e</sup> impresión de los resultados I

Este apartado describe los pasos básicos para ver e imprimir los resultados. Para obtener instrucciones detalladas sobre cómo ver e imprimir los resultados, consulte el *Manual del operador del GeneXpert Dx System* o el *Manual del operador del sistema* GeneXpert Infinity.

- 1. Haga clic en el icono View Results (Ver resultados) para ver los resultados.
- 2. Una vez finalizada la prueba, haga clic en el botón Report (Informe) de la pantalla View Results (Ver resultados) para ver o generar un archivo de informe en fannato PDE

#### 13 Control de calidad

¡CONTROLI. Cada prueba incluye un control de adecuación del volumen de la muestra (SVA), un control de procesamiento de la muestra (SPC) y un control de comprobación de la sonda (PCC). I

- Adecuación del volumen de la muestra (SVA): garantiza que la muestra se añadió correctamente al cartucho. El SVA verifica que se ha añadido el volumen correcto de muestra en la cámara de la muestra. El SVA se supera si cumple los criterios de aceptación validados. Si el SVA no se supera, se mostrará un ERROR 2096 si no hay muestra o un ERROR 2097 si no hay suficiente muestra. El sistema no dejará que el usuario reanude la prueba.
- Control de procesamiento de muestras (SPC): confirma que la muestra se procesó correctamente. El SPC es un Armored  $\text{RNA}^{\oplus}$  en forma de microesfera seca que se incluye en cada cartucho para verificar el procesamiento adecuado de los virus de la muestra. El SPC verifica que se haya producido fa lisis del JUV-I si el microorganismo está presente y comprueba, además, que el procesamiento de la muestra haya sido corfecto. Además, este control detecta la inhibición asociada a las muestras de la reacción de RT-PCR. El SPC debe ser positivo en una muestra negativa, y puede ser negativo o positivo en
- una muestra positiva. El SPC se supera si cumple los criterios de aceptación validados.
- Control de comprobación de la sonda (PCC): antes de iniciar la reacción PCR, el sistema del instrumento GeneXpert mide la señal de fluorescencia de las sondas para monitorizar la rehidratación de las microesferas, el llenado del tubo de reacción, la integridad de las sondas y la estabilidad de los colorames. El PCC se supera si cumple los criterios de aceptación validados.
- Controles externos: los controles externos deben utilizarse de acuerdo con los requisitos de las organizaciones acreditadoras locales, regionales y nacionales, según sea pertinente.

#### 14 Interpretación de los resultados

8

El sistema del instrumento GeneXpert interpreta automáticamente los resultados a partir de las seflales fluorescentes medidas y los algoritmos de cálculo incorporados, y los muestra claramente en la ventana View Results (Ver resultados) (consulte las figuras 5 y 6). Los resultados posibles se muestran en la tabla J.

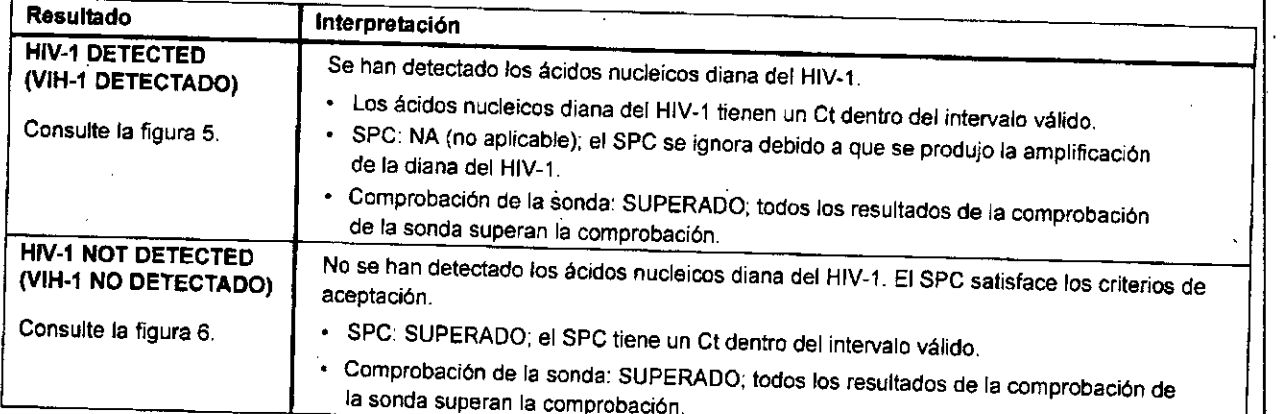

#### Tabla 1. Resultados e interpretación del HIV-1 Qual Assay

ENTINA 5.A Matias Mendonça **Fernand** D.N.I. 25.097.811 Apoderado

Xpert<sup>®</sup> HIV-1 Qual 301-30488. Rev. C Marzo de 2015

M.N. 11168

IF-2018-11287567-APN-DNPM#ANMÅT

CARLOS<sub>E</sub> **DIRE** 

Xpert® Hi

м מו וח

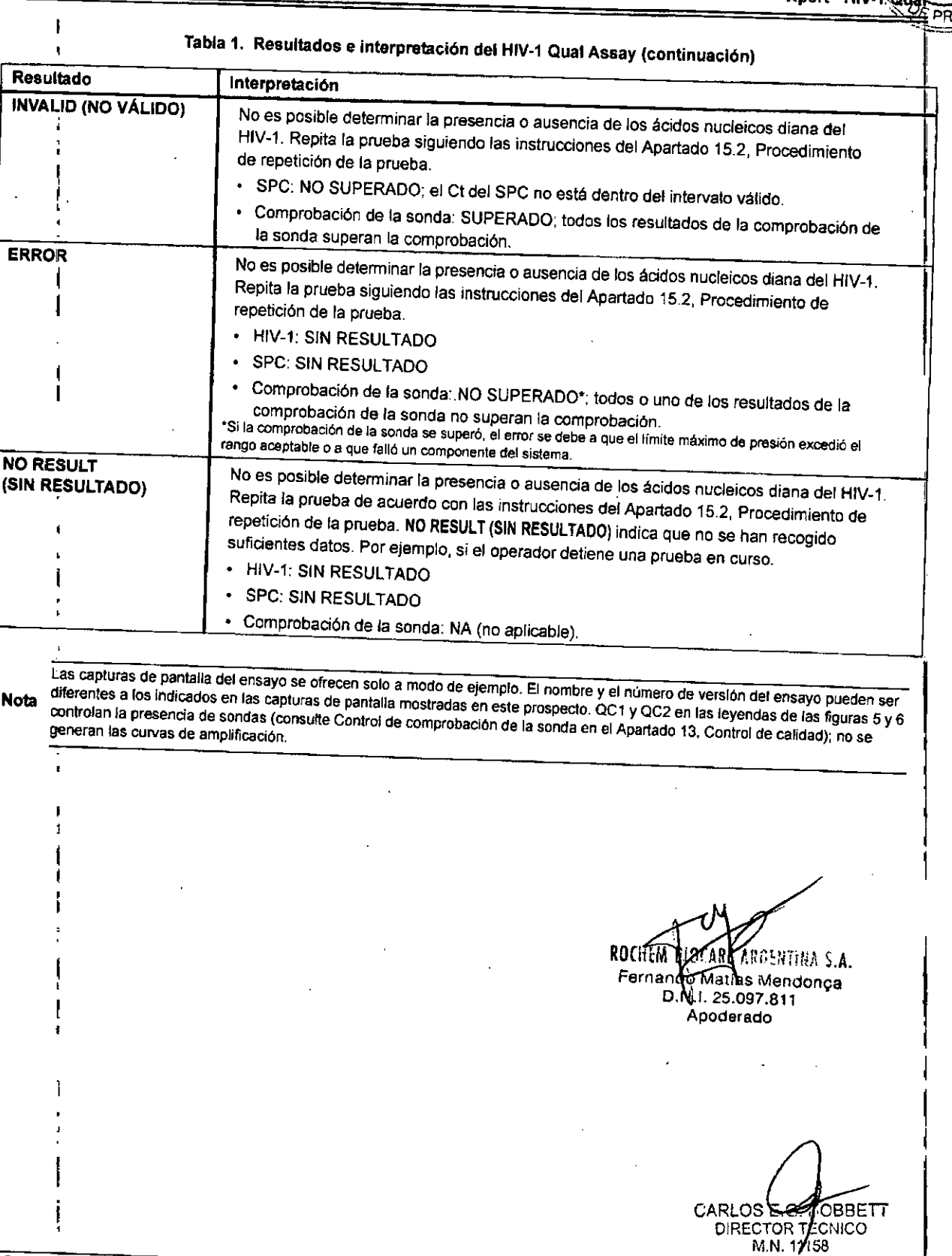

Xpert<sup>e</sup> HIV-1 Qua 301-3048S, Rev. C. Marzo de 2015

 $\pmb{i}$ 

IF-2018-11287567-APN-DNPM#ANMAT

9

### Xpert® HIV-1 Qual

 $10$ 

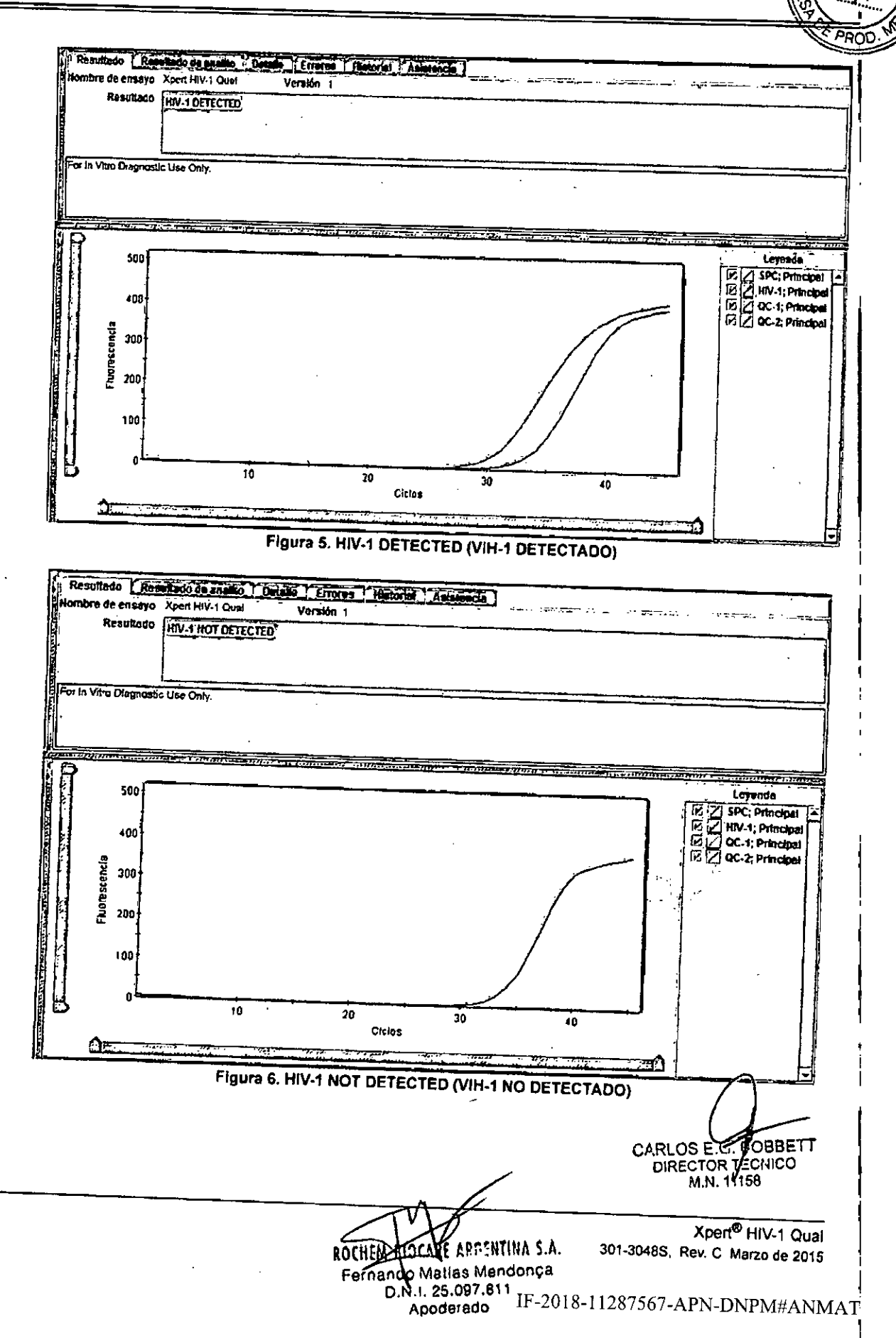

página 12 de 29

### 15 Repetición de pruebas

### 15.1 Razones para repetir la prueba

Si se obtiene alguno de Jos resultados de la prueba que se mencionan a continuación, repita la prueba de acuerdo con las instrucciones del Apartado <sup>J</sup> 5.2, Procedimiento de repetición de la prueba.

- Un resultado **INVALlD (NO VÁLIDO)** indica una o más de las siguientes causas;
	- El SPC de control falló.
	- La muestra no se procesó correctamente o la PCR se inhibió.
- Un resultado de **ERROR** indica que el ensayo se canceló. Las posibles causas son: se añadió un volumen insuficiente de muestra, el tubo de reacción no se llenó correctamente, se detectó un problema de integridad en la sonda del reactivo o se excedió el límite máximo de presión.
- NO PESULTADO NOBLE **NOO)** moica que no se han recogido suficientes datos. Por ejemplo, el operador detuvo una prueb<br>que estaba en curso o se produjo una interrupción del suministro eléctrico. que estaba en curso o se produjo una interrupción del suministro eléctrico.<br>15.2 Procedimiento de repetición de la prueba

Para repetir la prueba de un resultado NO RESULT (SIN RESULTADO), INVALID (NO VÁLIDO) o ERROR, utilice un nuevo cartucho (no vuelva a utilizar el mismo cartucho) y nuevos reactivos.

- 1. Saque un cartucho nuevo del kit.
- Consulte el Apartado 11, Procedimiento, incluido el Apartado 11.1, Preparación del cartucho y el Apartado 11.2, Inicio de la  $\overline{2}$

#### 16 limitaciones

Para evitar la contaminación de las muestras ojos reactivos, se recomienda seguir las buenas prácticas de laboratorio y cambiarse los guantes entre manipulaciones de muestras. cambiarse los guantes entre manipulaciones de muestras.<br>17 Eficacia diagnóstica

#### 17.1 Límite de detección

El límite de detección (LD) del HIV-1 Qual Assay se determinó para los procedimientos tanto de sangre completa como de manchas de sangre seca (MSS) mediante el análisis de dos patrones de referencia diferentes del subtipo B del HIV-1, incluido el material de referencia del laboratorio de garantía de calidad vírica (VQA, Viral Quality Assur  $m_{\text{max}}$  de referencia del laboratorio de garantía de calidad vírica (VOA, Viral Quality Assurance) del Grupo de Ensayos I  $\overline{C}$ n EDT4,  $\overline{I}$  e negativa el tercer patrón internacional de la OMS (NIBSC código 10/152) diluido en sangre completa HIV-J negativa  $\overline{C}$ con EDTA. La prueba se realizó con tres series de diluciones, cada una de ellas analizada con un lote de reactivos único de fonna cruzada por dos operadores y durante tres días. En total, se analizaron 72 réplicas por concentración. La evaluación se realizó de acuerdo con la directriz EI7-A2 del CLS1.<sup>26</sup> La concentración de RNA del HIV-l que se puede detectar con de positividad de más del 95 % se determinó mediante un análisis de regresión probit. Los resultados combinados de los tres<br>lotes analizados con muestras de sangre completa y MSS se muestran en la tablas 2 y 3.

CARLOS E.G. AOBBET DIRECTOR VECNICO *M.N.11158*

Xpert<sup>®</sup> HIV-1 01

Xpert<sup>®</sup> HIV-1 Qual 301-3048S, Rev, C Marzo de 2015

11 **ROCHEM** 1.p,nHiNh S.A. Fernando Matias Mendonca D.N.I. US-2018-111287567-APN-DNPM#ANMAT ApoderadO

página 13 de 29

Г

 $\frac{1}{12}$ 

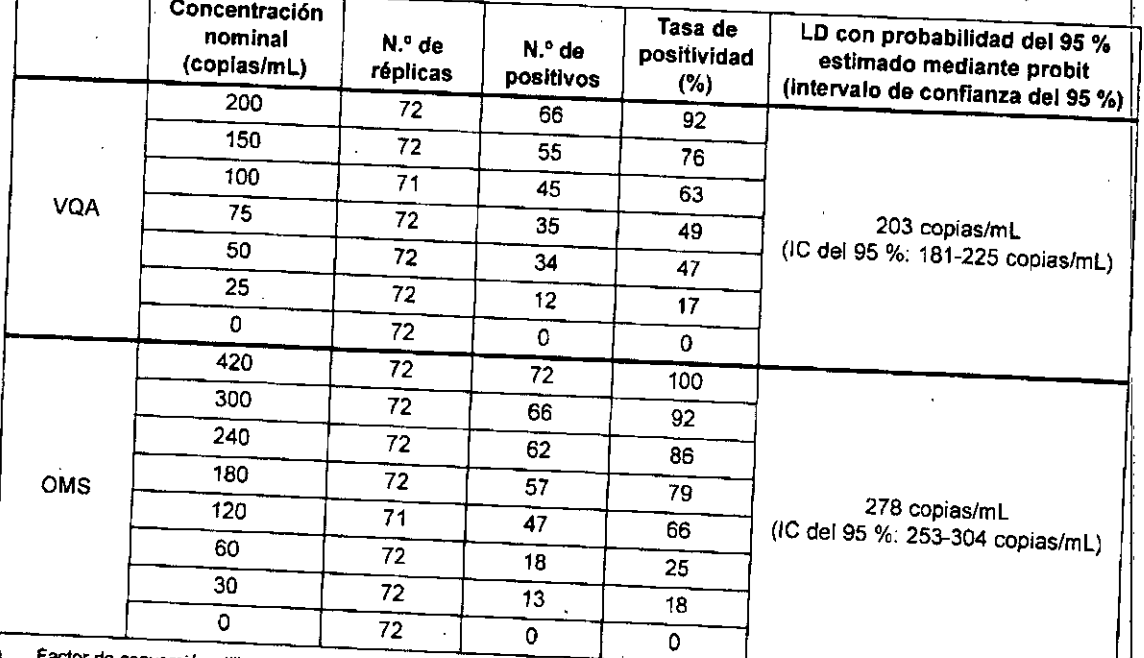

#### $T_{\rm max}$  2. In able complota con el Xpert HIV.1 Qual Assay y regresión probile probile probile probile probile probile probile probile probile probile probile probile probile probile probile probile probile probile probil

de conversión utilizado: 1 copia = 1,72 Uf

#### Tabla 3. I.Imite de delección 01' manchas do sangre soca COI' el Xpert *HIV-1* Qua' Assay y regresión problt" F

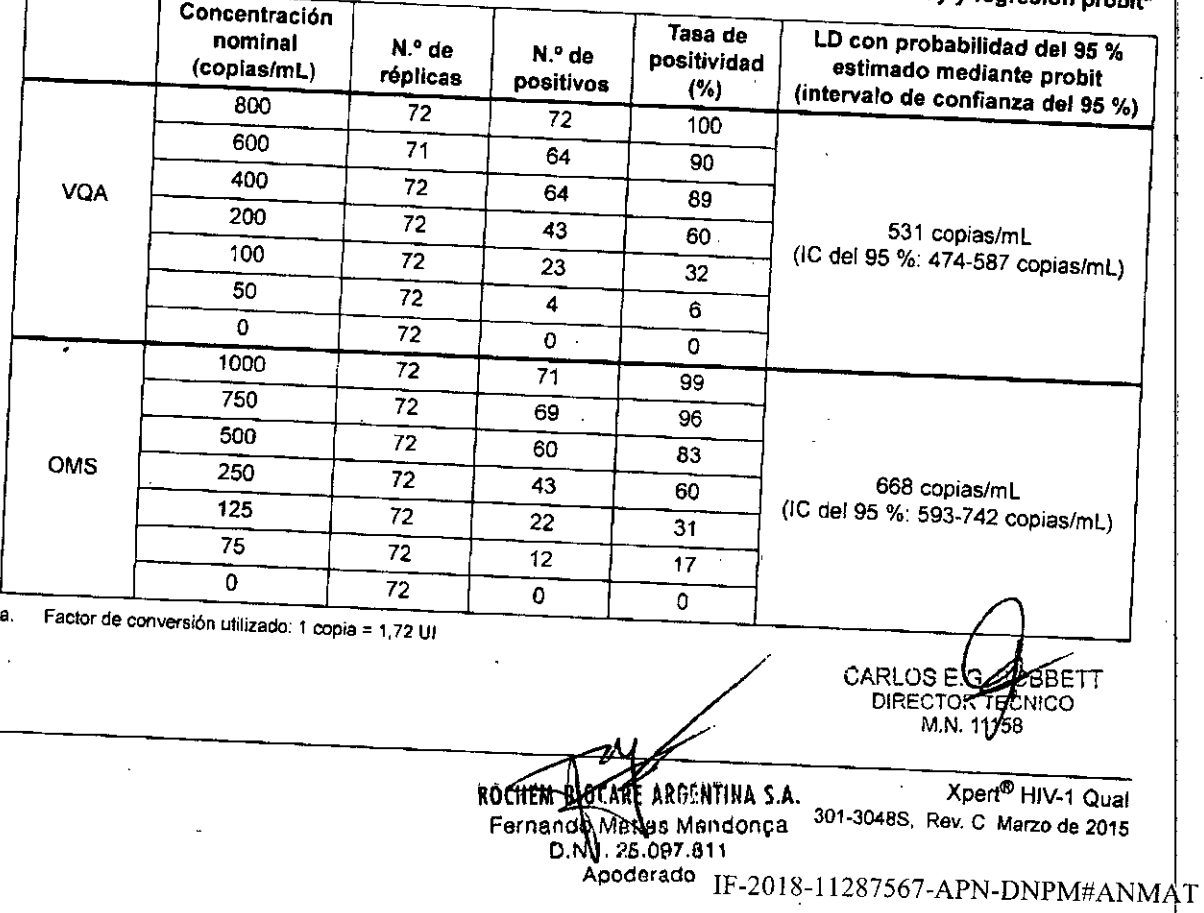

#### 17.2 Precisión

La precisión del Xpert HIV-1 Qual Assay se determinó para muestras tanto de sangre completa (SC) como de manchas de sangre seca (MSS) usando cuatro paneles de dilución en serie, cada uno de ellos preparado con dos patrones de referencia diferentes del subtipo B del HlV-I; el material de referencia del laboratorio de garantia de calidad vírica (vQA, Viral QuaJity Assurance) del Grupo de Ensayo Clínico del Sida y el tercer patrón internacional de la OMS (NlBSC código 10/152). Cada panel se preparó añadiendo el patrón de referencia a la sangre completa HIV-1 negativa con EDTA. Cada panel contenía un miembro del panel de SC o MSS HIV-1 negativa. Las manchas de sangre seca se prepararon poniendo 65 µL de sangre completa, a la que se había añadido el patrón de referencia, en las tarjetas de papel de filtro y se dejaron secar antes de la procedimiento de se y MSS se analizaron según el procedimiento del Xpert HIV-l Qual Assay. Cada mies de la se analizó por cuadruplicado por dos operadores durante nueve días. Se utilizaron tres lotes de kits diferentes.

Los datos se analizaron calculando la tasa de aciertos porcentual de cada miembro del panel de cada lote de kits por tipo de Los datos se analizaron calculando la tasa de aciertos porcentual de cada miembro del panel de ca muestra. El Xpert HIV.] Qual Assay mostró una eficacia diagnóstica constante en el LO y por encima de este, para muestras tanto de SC como de MSS, como queda demostrado por los valores de p >0,05 utilizando el cálculo estadístico de Chi al

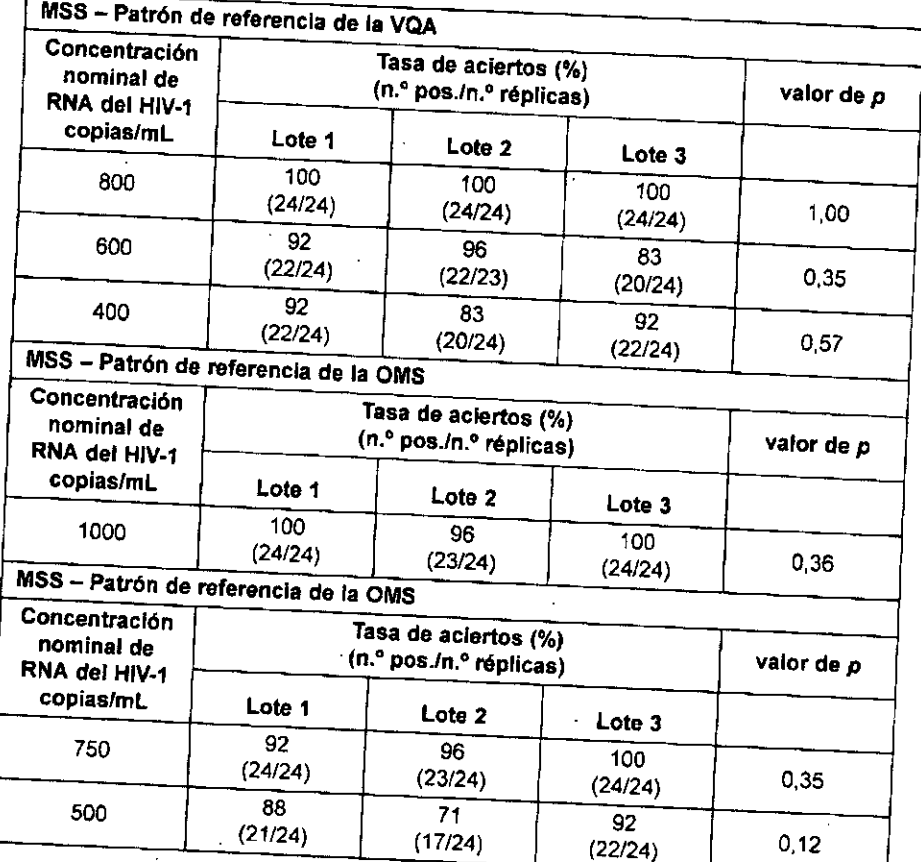

Tabla 4. Precisión del Xpert HIV.1 Qual Assay en muestras de MSS

Xpert<sup>®</sup> HIV-1 Qual 301-3048S, Rev. C Marzo de 2015

CARLOS(JSEIT DIRECTOR <sup>T</sup> CNICO M.N. 11/58

ando Maltas Mendonca<br>p.n.1.F520#8811287567-APN-DNPM#ANMAT

13

Xpert<sup>®</sup> HIV-120

ROCHEM B**OCANE** ARGENTINA S.A.<br>Fernando Maltas Mendonca

Apoderado

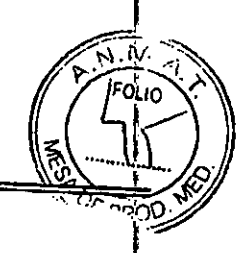

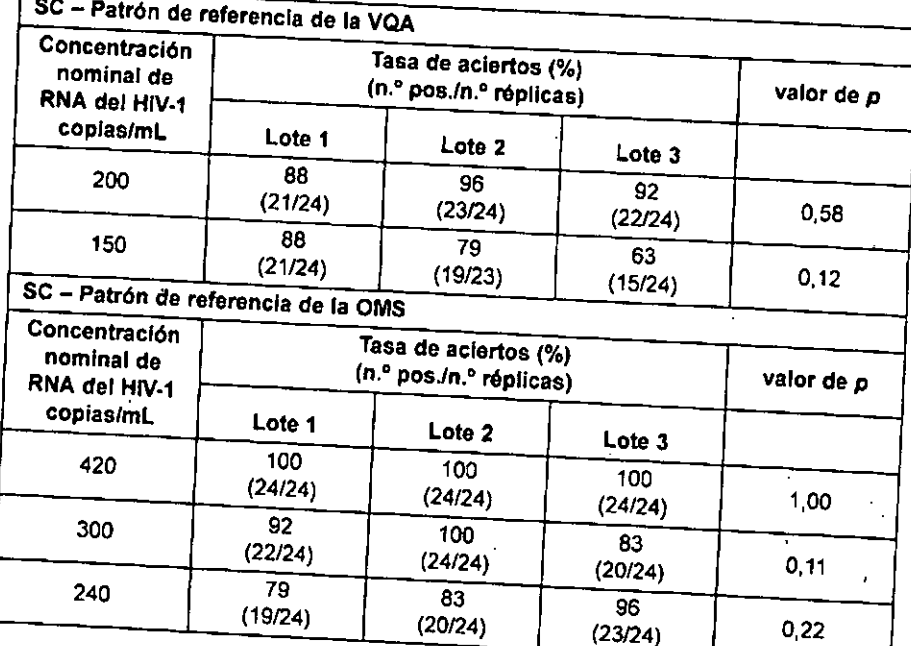

Tabla 5. Precisión del Xpert HIV-1 Qual Assay en muestras de SC

R AP.G,NTINA S.A. athes Mendonc .1.25.097.811 **Apoderado**

CARLOS ET BOBBETT

 $Xper<sup>®</sup> HIV-1$  Qual **301-3048\$. Rev. e Marzo de <sup>2015</sup>**

*IF-2018-11287567-APN-DNPM#ANMAT*

página 16 de 29

14

#### 17.3 Intervalo lineal

La linealidad del Xpert HJV-I Qual Assay se determinó para los procedimientos de sangre completa y de manchas de sangre secare (MSS) mediante el análisis de un panel de cinco miembros con diluciones en serie de RNA del subtiente subti seca (MSS) mediante el análisis de un panel de cinco miembros con diluciones en serie de RNA del subtipo B de HIV-1 en sangre completa HIV-1 negativa. Las concentraciones de HIV-1 variaron de  $1 \times 10^3$  a  $1 \times 10^7$  copia y de *2,S x 19, x 19, x 2, x 2, x 2, x 2, x 2, x 2, x cada miembro del panel se analizó por sextuplicado con seulo completa* reactivos. El material de referencia utilizado fue el control de HIV.J de Acrometrix. Los resultados para sangre completa y MSS se muestran en las figuras 7 y 8, respectivamente, y demuestran que el ensayo es lineal dentro de un intervalo para sangre completa y MSS Intervalo de 2,5 x 10<sup>3</sup> a 2,5 x 10<sup>7</sup> copias/mL con un valor de R<sub>2</sub> de 0,996 para sangre completa, y dentro de un<br>intervalo de 2,5 x 10<sup>3</sup> a 2,5 x 10<sup>7</sup> copias/mL con un valor de R<sub>2</sub> de 0,996 para MSS.

οι ιο

Xpert® HIV-1 Qual

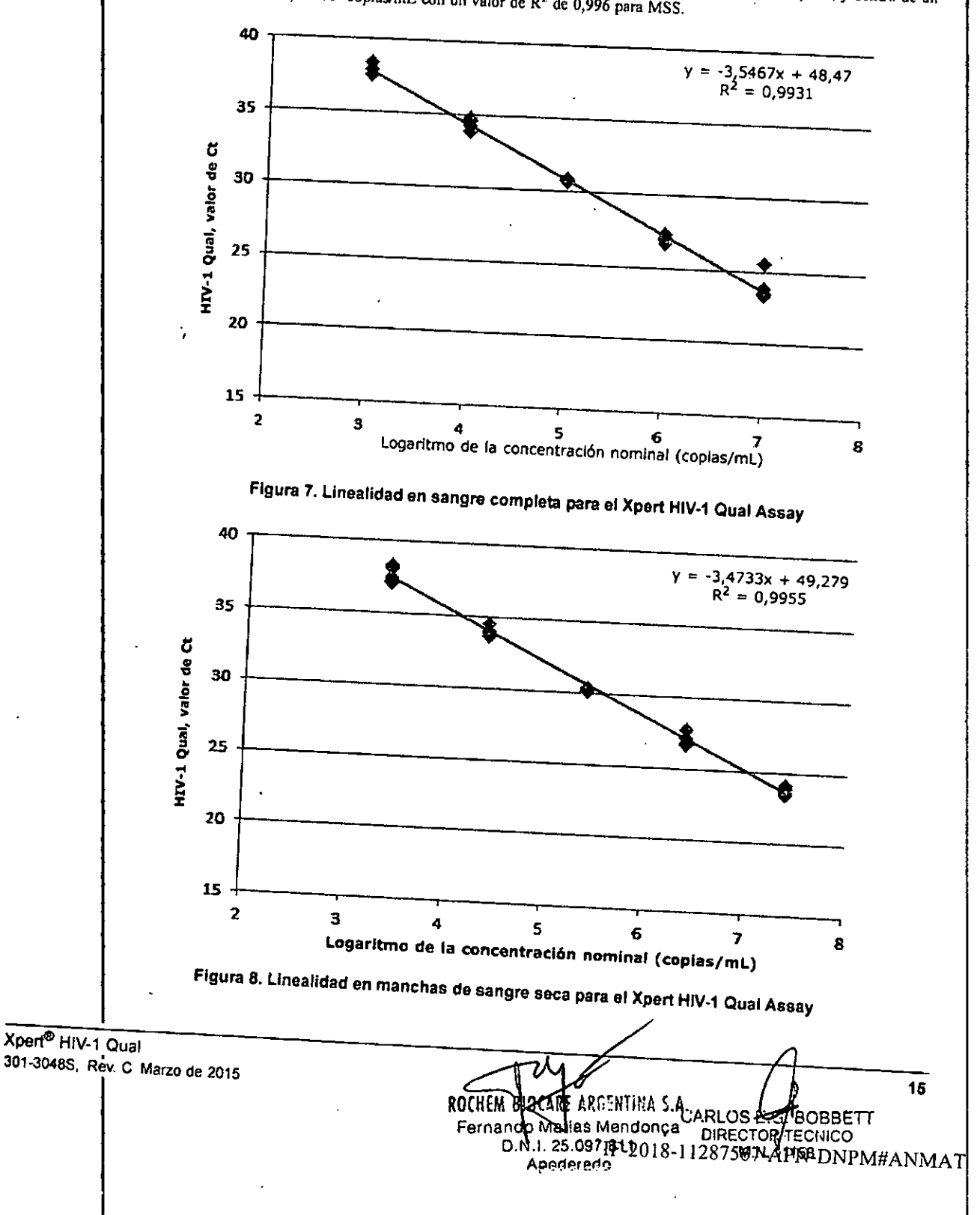

página 17 de 29

### Xpert® HIV-1 Qual

17.4 Reactividad analitica (inclusividad)

subtipos  $A, C, D, F, G, H, Cpx, AQY$  qual Assay se evaluó mediante el análisis de trece aislados representativos de los representativos de los representativos de los representativos de los representativos de los representativos concentración nominal de portida CII, *ALE* Y A/B del grupo M, y de los grupos N y O del HIV-J. La creación nominal de la asignación concentración nominal de partida se realizó mediante el ensayo HIV-1 RealTime RT-PCR (una reacción en cadena de la polímerasa) de Abbott. Se crearon series de dilución constituídas por al menos seis niveles de sobrenadante politica) de Abbott. Se crea de la concentración nominal de partida se realizó mediante el ensayo HIV-1 RealTime RT-PCR (una reacción en cadena de la  $\epsilon$ egativa de veinte, utilizando des Letton LOTA y se determinó el límite de detección (LO). Cadallido de cultivos

- que puede detectarse con una taxa lotes de reactivos y el procedimiento de sangre completa. La concelha de RNA de RNA de RNA del H réplicas de veinte, utilizando dos lotes de reactivos y el procedimiento de sangre completa. La concentración de RNA del HIV-1 que puede detectarse con una tasa de positividad superior al 95 % se determinó mediante análisi al puede detectarse con una tasa de positividad superior al 95 % se determinó mediante análisis de regresión probit para cada segundo aislado. El LD determinado se verificó con el mismo aislado en réplicas de veinte con un tercer lote de reactivos único, y con un
- $\mathbf{L}$ la tabla 6, y muestran que el Xpert H1V-1 Qual Assay detecta el RNA del HIV-1 de trece grupos/subtipos diferentes a de MSS estimado Los regulado en reglicación con un lote de reactivos, utilizando el procedimiento de MSS estimado La de tabla 6, y muestran que el Noem UNIX as verificaciones con el procedimiento de sangre completa WSS y el nivel de LD
- positividad del 95 %. <sup>68</sup> comencies en sangre completa y de 1400 copias/mL (o inferiores) enterentes a

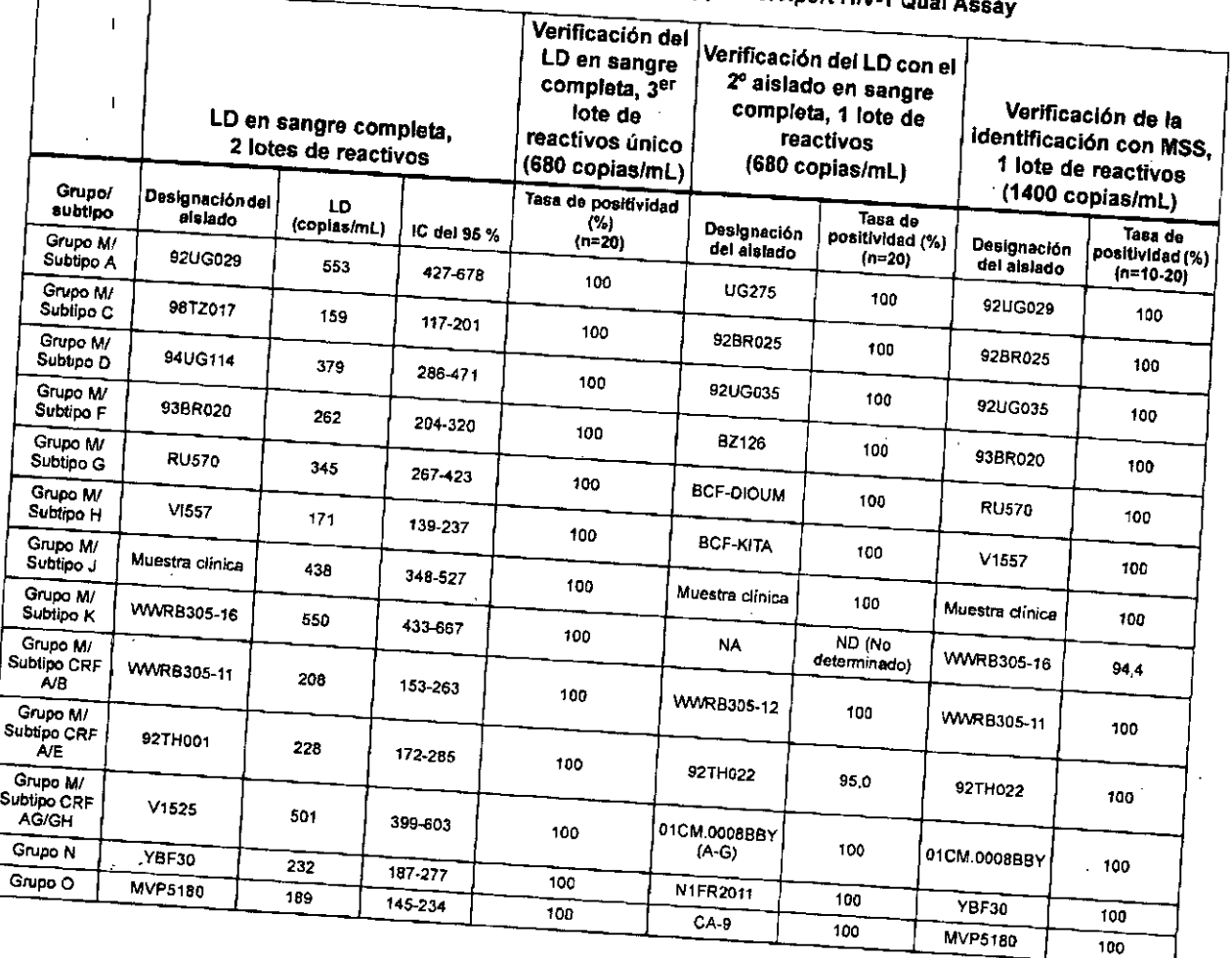

# Tabla 6. Reactividad analítica (inclusividad) para el Xpert HIV-1 Qual A.

**CARLOSE BBETT** 'CNICO DIRECTOR TJ M.N. 17158

ROCHEM BIREARD ARCHITING S.A. <sup>301-30488, Rev. C Marzo de 2015</sup> Fernando Mallas Mendonca

- D.N.!. 25.097.aIíR-2018.11287567-APN.DNPM#ANMAT Apoderado

16

## 17.5 | Especificidad analítica (exclusividad)

I I

1, 1 .<br>! I

 $\frac{1}{2}$  ,  $\frac{1}{2}$  ,  $\frac{1$ 5 x 10<sup>3</sup> partículas o copias/mL a sangre completa HIV-1 negativa con EDTA y en sangre completa HIV-1 positiva concentración de  $5 \times 10^3$  partículas o copias/mL a sangre completa HIV-1 negativa con EDTA y en sangre completa HIV-1 positiva con EDTA, a una concentración de 900 copias/mL de material de referencia del HIV-1 (subtipo B). Los microorga utilizando el procedimiento de sangre completa. Los microorganismos analizados se indican en la tabla 7. Ninguno de los microorganismos analizados mostró reactividad cruzada ni interferencia con la detección de HIV-1.

# **Tabla 7. Microorganismos para especificidad analftica**

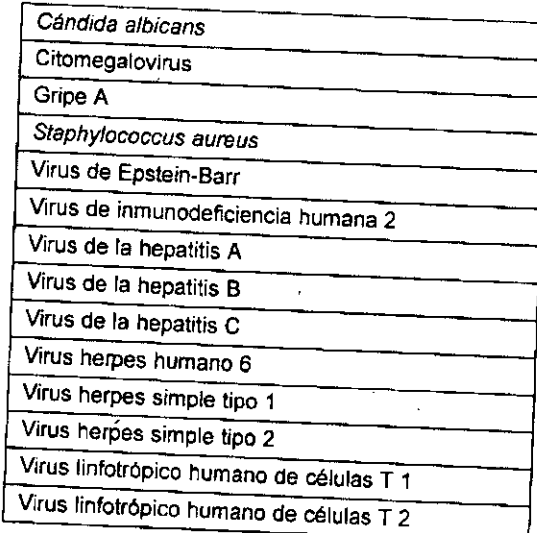

# 17.6 Sustancias potencialmente interferentes

 $\mathbf y$  marcadores de enformadad del Xpert HIV-I Qual Assay a la interferencia producida por niveles classifications EDTA y sangre completa HIV-I negativarias. Para las sustancias endógenas, se analizó sangre completa HIV-I negativa con y marcadores de enfermedades autoinmunitarias. Para las sustancias endógenas, se analizó sangre completa HIV-1 negativa con EDTA, a una concentración de 2000 copias/mL de material de referencia de HIV-1 (subtipo B), a las . . Se prepararon como MSS muestras HlY-I positivas y negativas con sustancias endógenas, y se continuó con su análisis. Se

interfieren con la detección del HIV-1,<br>interfieren con la detección del HIV-1,

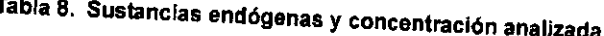

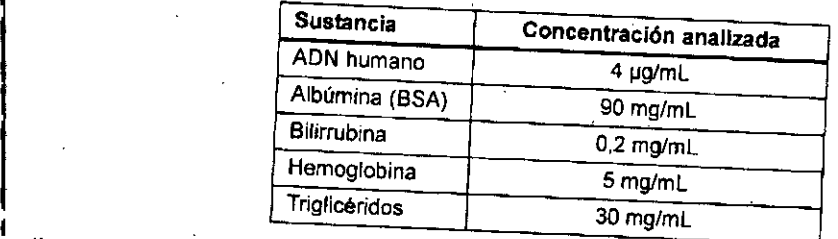

Se analizaron muestras de plasma de cinco personas por marcador de enfermedad auto inmunitaria, con y sin material de enfermedad auto inmunitaria, con y sin material de enfermedad auto inmunitaria, con y sin material de la  $\frac{1}{2}$ ntinucleares (AAN), e formareadores de enfermedades autoinmunitarias, lupus eritematoso sistémico (LES), anticu ninguna interferencia con los marcadores de enfermedades autoinmunitarias, lupus eritematoso sistemico (LES), anticuerpos antinucleares (AAN) o factor reumatoide (FR) utilizando el Xpert HIV-1 Qual Assay.

<u>i</u><br>! Xpert® HIV-1 Qu 301.30488, Rev. e Marzo de 2015 ¡

I

i i I .<br>I

I

CARLOS ES HOBBETT DIRECTOR M.N. 17158

17

n^2 1

 $X$ pert<sup>®</sup> HIV<sup>5</sup>

• AP'r.]lii!lA s.A. . ROCHEM ~tilil>7Il37 -APN-DNPM#ANMA'[" Fernandbridgfels8Meh2 D. Apoderado

página 19 de 29

#### Xpert® HIV-1 Qual

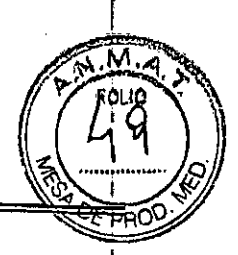

#### Sensibilidad de la seroconversión **Internacional de la seroconversión**<br>Internacional de la seroconversión Internacional de la construction de la construction de la construction de l 17.7

La sensibilidad diagnóstica del Xpert HlV-1 Qua! Assay se evaluó mediante el análisis de muestras secuenciales de plasma procedente de quince paneles de seroconversión, utilizando el método de sangre completa. Se ha demostrado la equivalencia de la sangre completa y del plasma como matriz de muestras (consulte el Apartado 17.8). El Xpert HIV-I Qua] Assay detectó HIV.J (Abbott HIV 1/2 EIA, Abbott PRISM HIV-1/2 Abbott DieSerin Museu III) 1.2 O Final prueba de anticuerpos del HIV-1 (Abbott HIV 1/2 EIA, Abbott PRISM HIV-1/2, Abbott DiaSorin Murex HIV 1.2.0 HIV, Bio-Rad GS HIV-1/HIV-2 Plus O EIA o Siemens HIV 1/O/2 Enhanced ADVIA Centaur). El resultado HIV-1 positivo se generó antes en los quince paneles con el Xpert HIV-1 Qual Assay que con el cribado de anticuerpos del HIV-1. Además, la primera respuesta HIV-1 positiva se obtuvo antes en doce de los quince paneles con el Xpert HIV-1 Qual Assay que con las pruebas del antígeno p24 (Abbott, Coulter HIV-1) p24 Antigen, Innogeneties RL29 o Perkin Elmer Allianee HIV-l p24 ELISA). La sensibilidad de la seroconversión se presenta en la tabla 9.

# Tabla 9. Sensibilidad de la seroconversión con el Xpert HIY-l Qual Assay

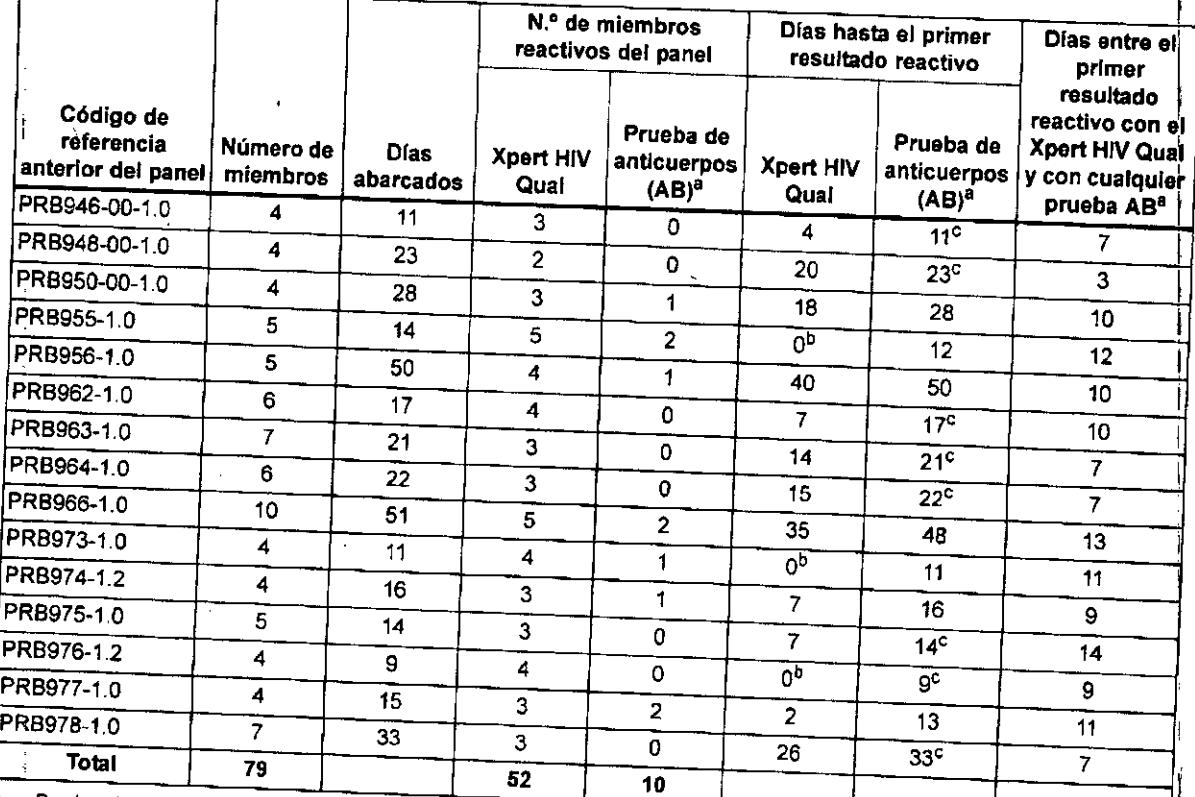

Bio-Rad GS HIV-1/HIV-2 Pius O EtA, Siemens HIB 1/O/2 Enhanced ADVIA Centaur.<br>b. : Todos los resultados de las extracciones se detectaron con el Xpert Hrv Qual Assay.<br>c. : Todas las extracciones aran no modium assale las an 8. Bio-Rad GS HIV-1/HIV-2 Plus O EIA, Siemens HIB 1/0/2 Febranced ADV4A Centauro PRISM HIV-1/2, Abbott Murex HIV 1.2.0 HIV, https://www.astrong.com/centauror.com/centauror.com/centauror.com/centauror.com/centauror.com/cent b.

extracción se utiliza como base para los «Dias hasta ef primer resultado reactivo».<br>Extracción se utiliza como base para los «Dias hasta ef primer resultado reactivo».

#### 17.8 Equivalencia de tipos de muestras (sangre completa y plasma)

 $\frac{1}{2}$  define the structure in Equivalente para los dos tipos diferentes de muestras, sangre completa CONEDTA y plasma  $\frac{1}{2}$ preparó en line alfonsta del Xeudi Assay con muestras de dieciséis personas HIV-1 negativas. Cada muestra se dividió y se dividió y se dividió y se dividió y se dividió y se dividió y se dividió y se dividió y se con EDTA, del Xpert HIV-I Qual Assay con muestras de dieciséis personas HIV-1 negativas. Cada muestra se dividió y se<br>preparó en una alícuota de plasma y otra de sangre completa. Se añadió RNA del HIV-1 a 700 copias/mL a l estas se analizaron juntas utilizando el protocolo de sangre completa. Se demostró la eficacia diagnóstica equivalente para'los

18 CARLOS & CARLOS & CARLOS<br>DIRECTOR TACNICO DIRECTOR T M.N. 11/58 Xpert® HIV-1 Qual **THE 301-30485, Rev. C Marzo de 2015** ROCILER BLOCARE ARDENTINA S.A. Fernllrt . . a~'tMI'fl~8fg\_l1287567-APN-DNPM#ANMA:r D.N.I.25.09.,61' Apoderado

#### 18 Eficacia clínica

La eficacia clínica del Xpert HIV-1 Qual Assay se evaluó en dos centros en África.

Los sujetos incluyeron personas cuya atención médica ordinaria exigía la recogida de muestras de sangre completa (SC) o de manchas de sangre seca (MSS) para pruebas de detección del HIV-I. Se obtuvieron alícuotas de restos de muestras de los sujetos elegibles para su análisis con el Xpert HIV-1 Qual Assay y una prueba comparativa. El tratamiento de los pacientes prosiguió en el centro conforme a la práctica habitual, con independencia de los resultados de la prueba en fase de investigación.

ה וח'

הקי

Xpert<sup>®</sup> HIV

La eficacia diagnóstica del Xpert HIV-1 Qual Assay se comparó con la de un ensayo comparativo con la marca CE. El ensayo comparativo estaba validado para MSS y no para SC, por lo que los resultados de SC del ensayo Xpert se compararon con los resultados de MSS del método comparativo. Se repitieron las pruebas tanto en el Xpert HIV-1 Qual Assay como en el comparativo para las muestras en las que ambos ensayos discrepaban, y los resultados se ofrecen solo con fines informativos.

#### Resultados de las muestras de SC 18.1

Se analizó un total de 106 muestras de SC para la detección del HIV-1 con el Xpert HIV-1 Qual Assay y un ensayo comparativo. El Xpert HIV-1 Qual Assay mostró un porcentaje de concordancia positiva (PCP) del 98,2 % (IC del 95 %: 90,3-100), y un porcentaje de concordancia negativa (PCN) del 98,0 % (IC del 95 %: 89,6-100) en SC, en relación con el ensayo comparativo.

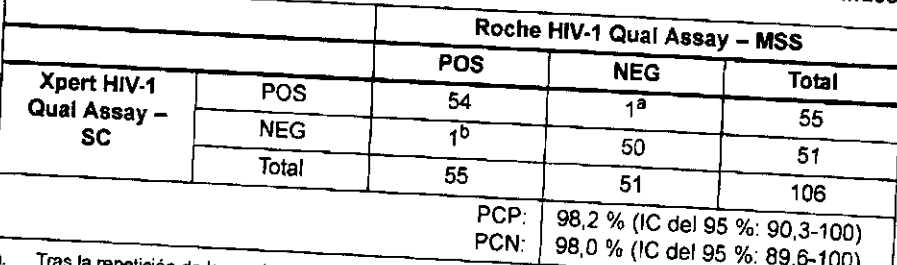

# Tabla 10. Eficacia diagnóstica del Xpert HIV-1 Quai Assay frente al ensayo comparativo – muestras de SC

itición de la prueba, la muestra fue POS con el Xpert/POS con el comparativo Tras la repetición de la prueba, la muestra fue NEG con el Xpert/POS con el comparativo Ь.

#### 18.2 Resultados de las muestras de MSS

Se analizó un total de 399 muestras de MSS para la detección del HIV-1 con el Xpert HIV-1 Qual Assay y el ensayo comparativo. El Xpert HIV-1 Qual Assay mostró sensibilidad con un PCP del 95,6 % (IC del 95 %: 91,8-98,0) y especificidad comparative as separatives in seven though models comparative and a series of the series of the series of the series of the processes comparative. Los resultados se muestran en

Tabla 11. Eficacia diagnóstica del Xpert HIV-1 Qual Assay frente al ensayo comparati

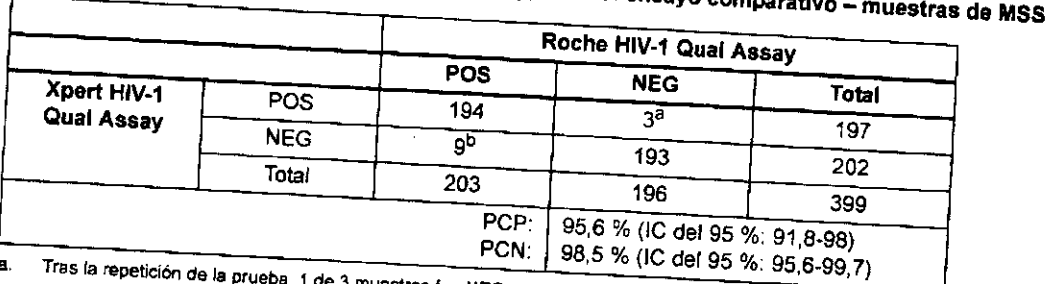

estras fue NEG con el Xpert/NEG con el comparativo y 2 de 3. muestras fueron POS con el Xpert/POS con el comparativo.

Tras la repetición de la prueba, 5 de 9 muestras fueron POS con el Xpert/POS con el comparativo, 3 de 9 muestras fueron NEG con el Xpert/POS con el comparativo y 1 de 9 muestras fue NEG con el Xpert/NEG

Xpert® HIV-1 Qual 301-3048S, Rev. C Marzo de 2015

h.

19 CARE ARGENTINA S.A. ROCHEN-B Fernando Marine Mondonca<br>D.N.I. 25.097.811 - P287567-APN-DNPM#ANMAT Aboderado

CARLOS'S

DIRECTOR SECNICO

OBBETT

### Xpert<sup>®</sup> HIV-1 Qual

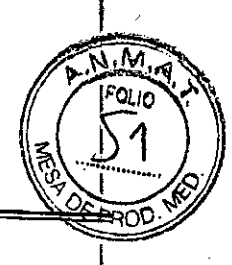

#### Especificidad en donantes adultos de sangre seronegativa para el VIH  $18.3$

Se obtuvo sangre completa recogida en EDTA de 1017 donantes de sangre en dos centros en los Estados Unidos. Se determino que las muestras eran negativas para el HIV-1 mediante métodos estándar de anticuerpos y ácidos nucleicos autorizados por la Administración de Fármacos y Alimentos (FDA, Food and Drug Administration) para bancos de sangre. De las 1017 muestras, 503 se prepararon como MSS y 514 se analizaron como sangre completa con el Xpert HIV-1 Qual Assay. Una muestra de MSS y dos muestras de SC dieron indeterminado en la prueba inicial y la repetición de la prueba, y, por consiguiente, se excluyeron del cálculo de la especificidad. La especificidad del ensayo fue del 100 % (1014/1014), IC del 95 %: 99,6-100,0.

#### $18.4 -$ Tasa de éxito del ensayo

De los análisis del Xpert HIV-1 Qual Assay realizados con muestras aptas; el 97,0 % (1483/1529) de estas muestras pudieron analizarse satisfactoriamente en el primer intento. Los 46 restantes dieron resultados indeterminados en el primer intento. De estos 46 casos indeterminados, 36 dieron resultados válidos y 3 dieron indeterminado tras la repetición de la prueba, y 7 de los casos indeterminados no se repítieron debido a un volumen restante insuficiente. La tasa general del éxito del ensayo fue del

#### 19 **Bibliografía**

20

- Barre-Sinoussi F, Chermann JC, Rey F, et al. Isolation of a T-lymphotropic retrovirus from a patient at risk for acquired  $\mathbf{L}$ immune deficiency syndrome (AIDS). Science 1983;220:868-871.
- Popovic M, Sarngadharan MG, Read E, et al. Detection, isolation and continuous production of cytopathic retroviruses  $2.$ (HTLV-I) from patients with AIDS and pre-AIDS. Science 1984;224:497-500.
- Gallo RC, Salahuddin SZ, Popovic M, et al. Frequent detection and isolation of cytopathic retroviruses (HTLV-1 from  $\overline{3}$ . patients with AIDS and at risk for AIDS. Science 1984;224:500-503.
- Curran JW, Jaffe HW, Hardy AM, et al. Epidemiology of HIV infection and AIDS in the United States. Science 4.
- Schochetman G George JR, editors. AIDS testing: a comprehensive guide to technical, medical, social, legal,and 5. management issues. 2nd ed. New York: NY Springer-Verlag; 1994.
- Nduati R, John G, Mbori-Ngacha D, et al. Effect of breastfeeding and formula feeding on transmission of HIV-1: randomized 6. clinical trial. Journal of the American Medical Association 2000;283:1167-1174.
- Kahn JO, Walker BD. Acute human immunodeficiency virus type 1 infection. New England Journal of Medicine 7.
- Gaines H, von Sydow M.A, von Stedingk LV. Immunological changes in primary HIV-1 infection, AIDS 990;4:995-999, 8.
- $9<sub>1</sub>$
- Tindall B, Cooper DA. Primary HIV-1 infection: host responses and intervention strategies. AIDS 1991;5:1-14. Daar ES, Moudgil T, Meyer RD, Ho DD. Transient high levels of viremia in patients with primary human immunodeficiency 10.
- virus type 1 infection. New England Journal of Medicine 1991;324:961-964.  $11.$
- Clark SJ, Saag MS, Decker WD. High titers of cytopathic virus in plasma of patients with symptomatic primary HIV-1 infection. New England Journal of Medicine 1991;324:954-960.  $12.$
- Joint United Nations Programme on HIV/AIDS (UNAIDS). The Gap Report. (English original, July 2014, updated September 2014). http://www.unaids.org/en/resources/campaigns/2014gapreport. Accessed February 3, 2015.  $13<sub>1</sub>$
- Hankins C. Overview of the Current State of the Epidemic. Current HIV/AIDS Reports 2013;10(2):113-123.  $14.$
- Brahmbhatt H, Kigozi G, Wabire-Mangen F, et al. Mortality in HIV-infected and uninfected children of HIV-infected and infected mothers in rural Uganda. Journal of Acquired Immune Deficiency Syndromes 2006;41(4):504-508.
- Marinda E, Humphrey JH, Iliff PJ, et al. Child mortality according to maternal and infant HIV status in Zimbabwe. Pediatric  $15.$
- Newell ML, Coovadia H, Cortina-Borja M, et al. Mortality of infected and uninfected infants born to HIV-infected mothers 16.
- Shetty AK. Epidemiology of HIV Infection in Women and Children: A Global Perspective. Current HIV Research 17.
- Sherman GG Cooper PA, Coovadia AH, et al. Polymerase chain reaction for diagnosis of human immunodeficiency virus 18.
- infection in infancy in low resource settings. Pediatric Infectious Disease Journal 2005;24(11):993-997. Sherman GG Matsebula TC, Jones SA. Is early HIV testing of infants in poorly resourced prevention of mother to child 19.
- transmission programmes unaffordable? Tropical Medicine & International Health 2005;10(11):1108-1113. 20.
- Read JS. Committee on Pediatric AIDS, American Academy of Pediatrics. Diagnosis of HIV-1 infection in children younger than 18 months in the United States. Pediatrics 2007;120;e1547-1562.

E ARGENTINA S.A. ROCHEM B Fernando Matias Mendonça D.N.I. 25.097.811 Apoderado

Xpert® HIV-1 Qual 1-3048S, Rev. C Marzo de 2015 SBBETT CAF APN-DNPM#ANMAT

- Prendergast A, Tudor-Williams G, Jeena P, et al. International perspectives, progress, and future challenges of paediatric HIV  $21.$ infection. Lancet 2007;370:68-80.
- World Health Organization. Antiretroviral therapy for HIV infection in infants and children: towards universal access,  $22.$ recommendations for a public health approach. Geneva: World Health Organization; 2006.
- Global AIDS Alliance. Scaling up access to early infant diagnostics: accelerating progress through public-private  $23.$ partnerships. Washington DC: Global AIDS Alliance; 2008.
- Centers for Disease Control and Prevention. Biosafety in Microbiological and Biomedical laboratories. Chosewood LC, 24. Wilson, DE (eds.) 2009; HHS Publication No. (CDC) 21-1112.
- Clinical and Laboratory Standards Institute (formerly National Committee for Clinical Laboratory Standards). Protection of 25. Laboratory Workers from Occupationally Acquired Infections; Approved Guideline. Document M29 (refer to latest edition).

CLSI. Evaluation of Detection Capability for Clinical Laboratory Measurement Procedures; Approved Guideline - Second 26. Edition. CLSI document EP17-A2. Wayne, PA: Clinical Laboratory Standards; 2012.

Xpert® HIV-1 Qual 301-3048S, Rev. C Marzo de 2015

 $|21$ ROCHEM BELL E ARGUNTINA S.A. Fernando Mallas Mendonça DI-2028097287567-APN-DNPM#ANMAT Apoderado

CARLOS

**DIRECT** 

3BBET1

CNICO

.<br>158

Xpert<sup>®</sup>

Hi

bua

#### Xpert<sup>®</sup> HIV-1 Qual

.'

#### 20 Oficinas centrales de Cepheid

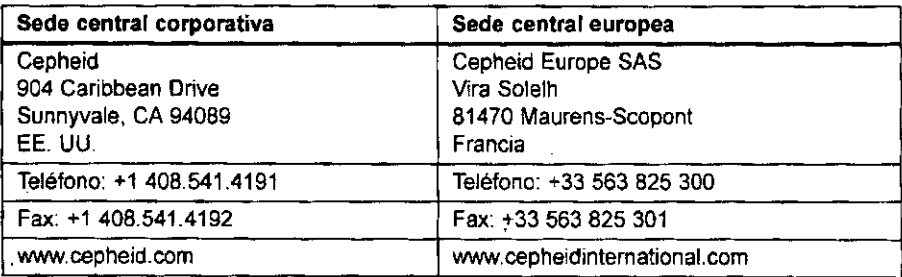

#### 21 Asistencia técnica

Antes de ponerse en contacto con el servicio técnico de Cepheid, reúna la información siguiente:

- Nombre del producto
- Número de lote
- Número de serie del instrumento
- Mensajes de error (si los hubiera)
- Versión de software y, si corresponde, «Service Tag» (número de servicio técnico)

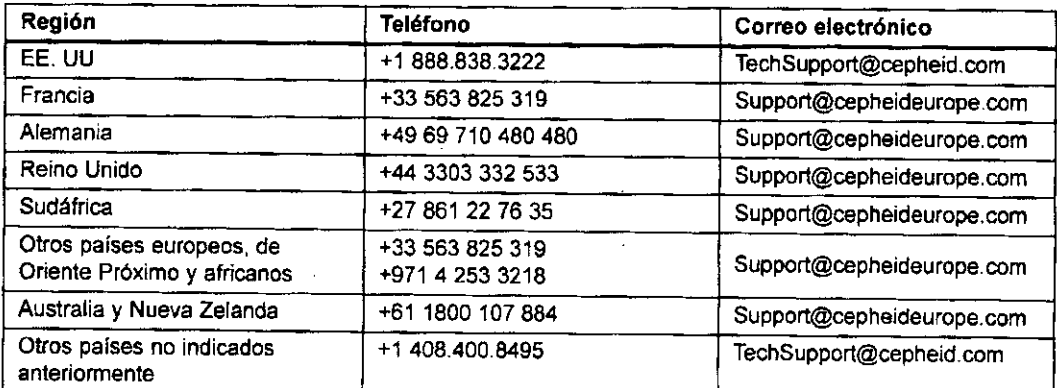

La información de contacto de otras oficinas de Cepheid está disponible en el apartado SUPPORT (Asistencia) de nuestros sitios web www.cepheid.com o www.cepheidinternational.com. Seleccione la opción Contact Us (Ponerse en contacto con nosotros).

CARLOS EZ . BABBETT M.N. 11198

Xpert<sup>®</sup> HIV-1 Qual 301-30488. Rev. C Marzo de 201\$

ROCHEM BLOCARS APOSNITHA S.A. Fernand Washes Menders 87-APN-DNPM#ANMAT Apoderado

página 24 de 29

22

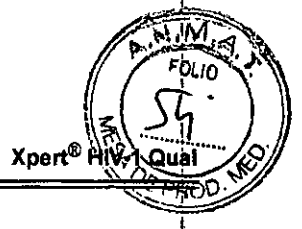

#### **22 ; Tabla de símbolos**

,

,

I  $\begin{bmatrix} 1 \\ 1 \end{bmatrix}$ 

;<br>,

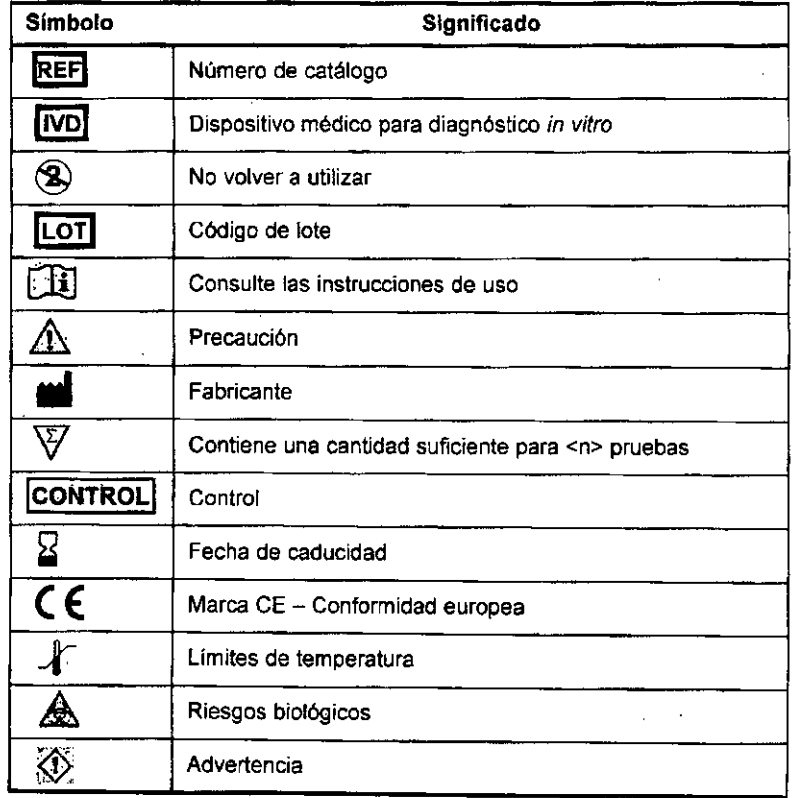

, I

I

 $\mathbf{r}$ I I j

Cepheid AS Röntgenvägen 5 SE-171 54 Solna **Suecia**

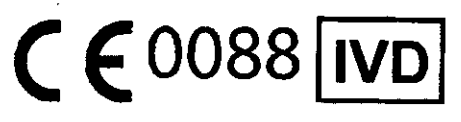

Xpert<sup>®</sup> HIV-1 Qual

CARLOS RG 88ETT Смісо

**23**<br>301-30485, Rev. C Marzo de 2015<br>**ROCHEM BYOCARD APARTMENTS S.A.** j\,~~¡:ll'fitl~S.A. <sup>1</sup> tias MondonQa ~~U\_l1\1287567-APN-DNPM#AN AT

página 25 de 29

#### $X$ pert® HIV-1 Qual

•

¡

**24**

CARLOS & GADBBETT <sup>CIRECTOR</sup> TUCNICO

Xpert<sup>®</sup> HIV-1 Qual **301-30485, Rev. e Marzo de <sup>2015</sup>**

M, FOLIO

ARE AREANTING S.A. International Contract of the Contract of Tennes ngb Matiagi:49098º\$?287567-APN-DNPM#ANMAT<br>p.nli, 25.097.811 Apoderado

página 26 de 29

ROUHEM BIOCARE ARGENTINA S.A.

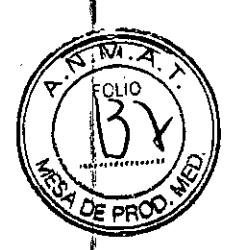

### **ROTULOS INTERNOS**

XPERX HIV - 1 QUAL 10 - TEST

### Catalog# GXHIV-QA-CE-10

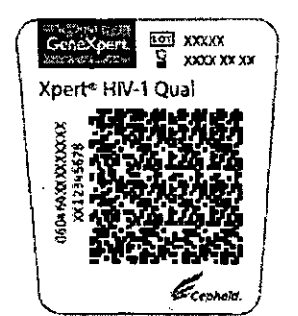

Cartridge<br>Stock Label p/n 300-5505, (current rev)<br>Imprint Label p/n 301-3042

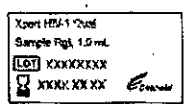

Sample Reagent<br>Stock Label p/n 300-4180, (current rev)<br>Imprint Label p/n 301-3043

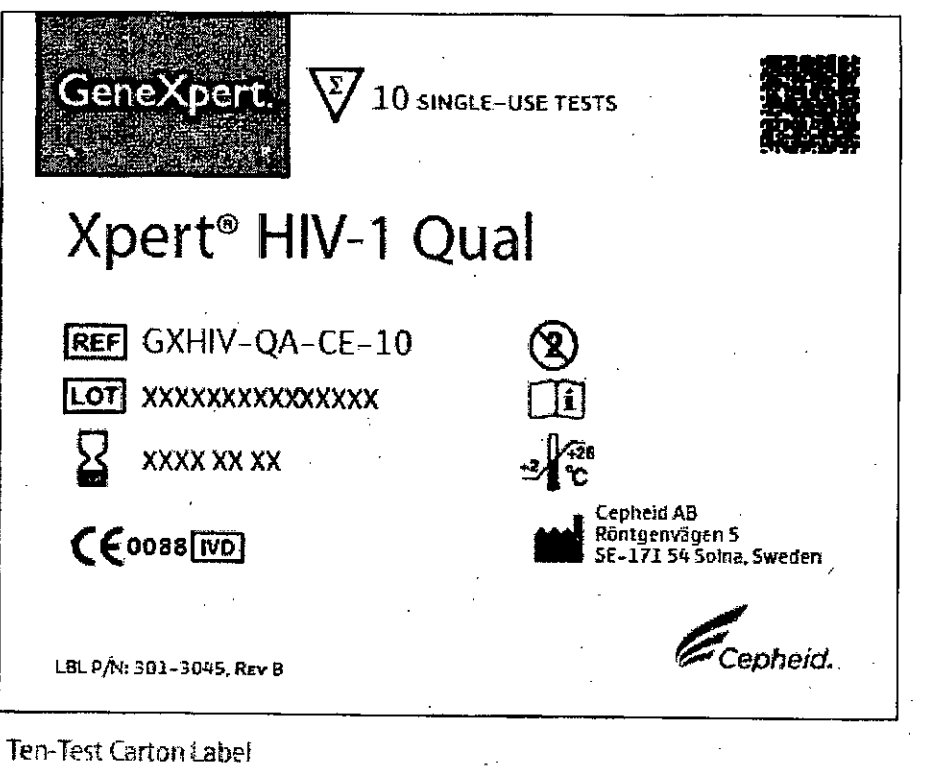

Stock Label p/n 300-5445, (latest revision)

Herrera 1855 D-021 Capital Federal-Buenos Aires-Argentina. C.P. 1292

ROCHEM BIDCARE ARGENTINA S.A. Fernand Marias Margins 287 凝壮 M.N. 111,58

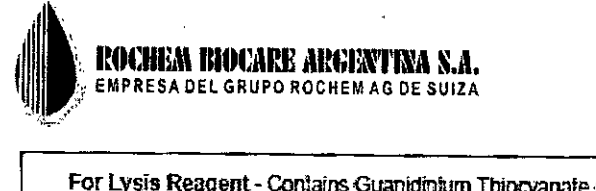

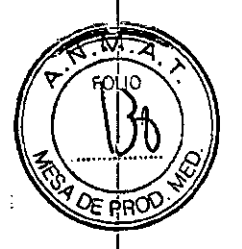

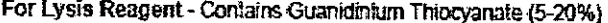

#### **WARNING**

Contact with acids liberates very toxic gas. Wash hands thoroughly after handling. Wear protective gloves and eye protection.

IF ON SKIN: Wash with plenty of soap and water.

IF IN EYES: Rinse cautiously with water for several minutes. Remove contact lenses, if present and easy to do. Continue rinsing. If eye tritation occurs: Get medical advice/attention.

IF SWALLOWED: Rinse mouth. Call a POISON CENTER or physician if you feel unwell.

Avoid release to the environment, may cause long lasting harmful effects to aquatic life.

Consult Safety Data Sheet for other precautionary statements.

Dispose of contents/container to location in accordance with local and regional/national/international regulations

LBL PN: 301-0240. Rev E

# Hazard Warning Label<br>Stock Label p/n 300-0240

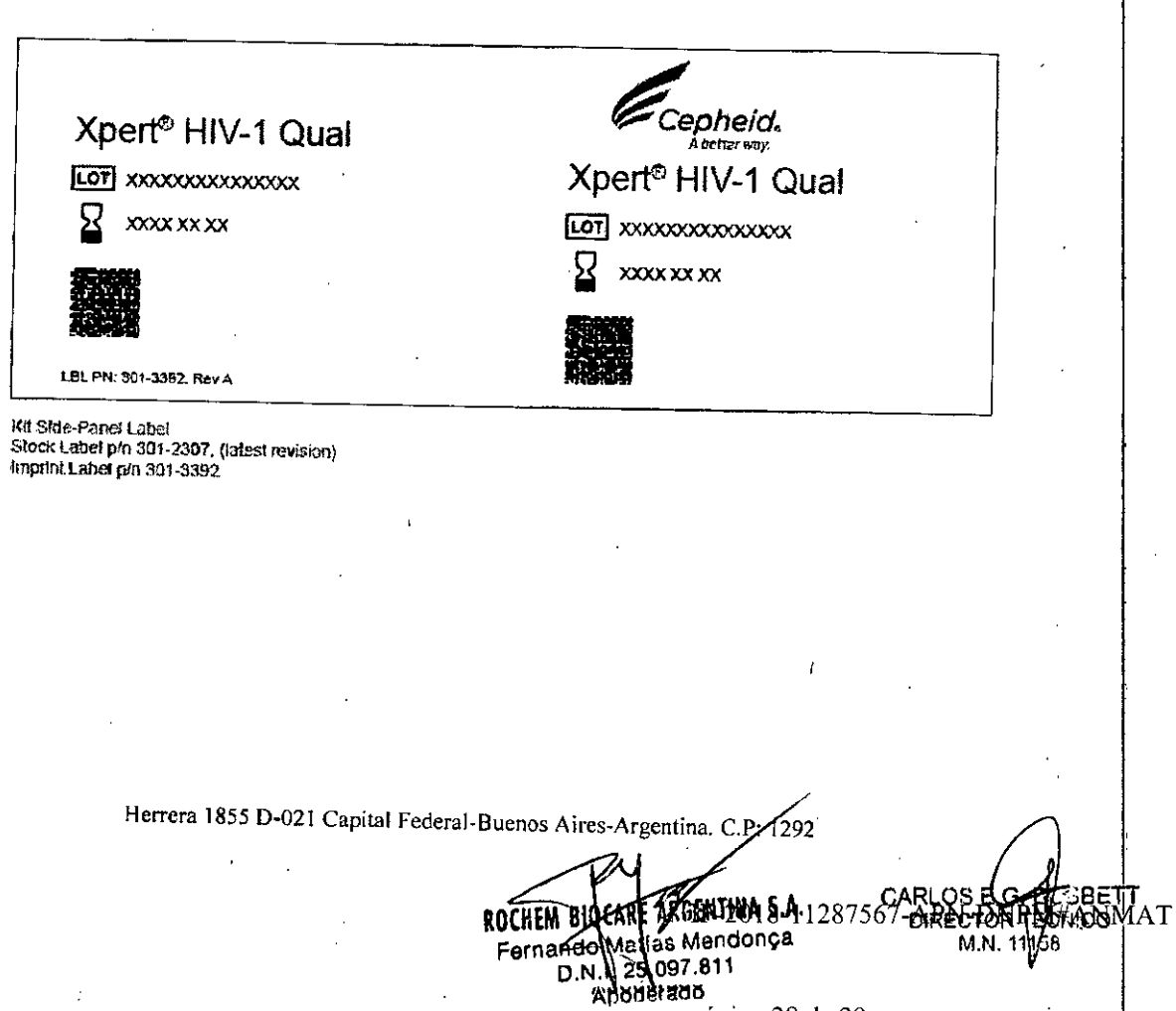

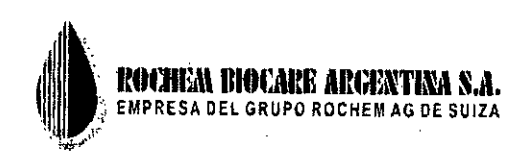

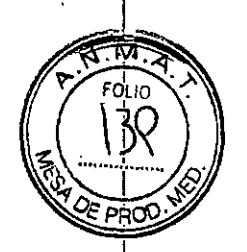

# SOBRE ROTULO EXTERNO XPERT HIV VIRAL LOAD

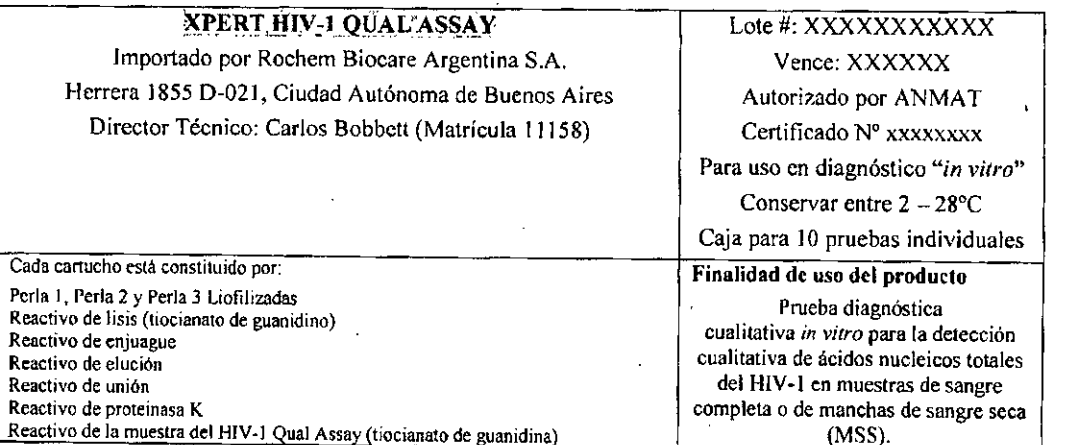

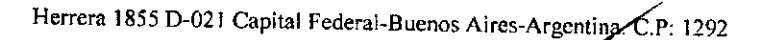

E ARGeNllNA s.A, CARLOS  $\sum_{\lambda}$   $\sum_{\beta}$   $\sum_{\beta}$   $\sum_{\$ ), 25.097.811<br>\*b8defado

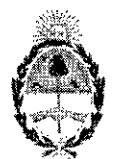

República Argentina - Poder Ejecutivo Nacional 2018 - Año del Centenario de la Reforma Universitaria

#### Hoja Adicional de Firmas Anexo

Número: IF-2018-11287567-APN-DNPM#ANMAT

#### CIUDAD DE BUENOS AIRES Jueves 15 de Marzo de 2018

Referencia: 1-47-3110-2696-16-0

El documento fue importado por el sistema GEDO con un total de 29 pagina/s.

Digitally signed by GESTION DOCUMENTAL ELECTRONICA - GDE<br>DN: cr=GESTION DOCUMENTAL ELECTRONICA - GDE, c=AR, o=MINISTERIO DE MODERNIZACION,<br>ou=SECRETARIA DE MODERNIZACION ADMINISTRATIVA, seriaNumber=CUIT 30715117584<br>Date: 2

Mariano Pablo Manenti Jefe I Dirección Nacional de Productos Médicos Administración Nacional de Medicamentos, Alimentos y Tecnología  ${\sf Médica}$ 

> signed by GESTION DOCUMENTAL ELE n=GESTION DOCUMENTAL ELECTRONICA -{GDE, c≈AR<br>NSTERIO DE MODERNIZACION, du=SECRETARIA DE<br>ERNIZACION ADMINISTRATIVA, seralNumbe¦=CUIT<br>LLTES4 MODERNIZACION ADMINISTRA<br>30715117564<br>Date, 2018 03.15 14:35 01 -03'00"

2018- "AÑO DEL CENTENARIO DE LA REFORMA UNIVERSITARIA"

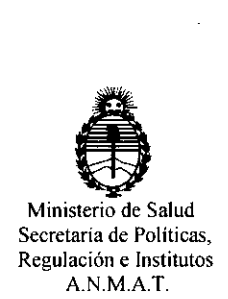

### CERTIFICADO DE AUTORIZACIÓN DE VENTA DE PRODUCTOS PARA DIAGNOSTICO DE USO IN VITRO

Expediente nº 1-47-3110-2696/16-0

La Administración Nacional de Medicamentos, Alimentos y Tecnología Médica (ANMAT) certifica que de acuerdo con lo solicitado por la firma ROCHEM BIOCARE ARGENTINA S.A. se autoriza la inscripción en el Registro Nacional de Productores y Productos de Tecnología Médica (RPPTM), de un nuevo producto para diagnóstico de uso in vitro con los siguientes datos característicos:

Nombre comercial: XPERT@ **HIV-l QUAL.**

Indicación de uso: ENSAYO DE REACCCIÓN EN CADENA DE LA POLIMERASA CON TRANSCRIPTASA INVERSA (RT-PCR) CONCEBIDO PARA LA DETECCIÓN CUALITATIVA DEL ARN DEL VIRUS DE LA INMUNODEFICIENCIA HUMANA (HIV) EN SANGRE COMPLETA HUMANA O MANCHAS DE SANGRE SECA, EN LOS INSTRUMENTOS GeneXpert<sup>®</sup>.

Forma de presentación ENVASES POR 10 DETERMINACIONES CONTENIENDO: 10 CARTUCHOS CON TUBOS DE REACCIÓN INTEGRADOS, REACTIVO DE MUESTRA (10 viales x 1 mi), MICROPIPETAS DE TRANSFERENCIA DESECHABLES (1 µl, 10 unidades) Y PIPETAS DESECHABLES (1 ml, 10 unidades).

Período de vida útil y condición de conservación: 8 (OCHO) meses, desde la fecha de elaboración conservado entre 2 y 28 °C.

Condición de venta: venta a Laboratorios de análisis clínicos. USO PROFESIONAL EXCLUSIVO.

Nombre y dirección del fabricante: CEPHEID AB. Röntgenvägen 5, SE-171 54 Solna. (SUECIA).

Se extiende el presente Certificado de Autorización e Inscripción del PRODUCTO PARA DIAGNOSTICO USO IN VITRO PM-1667-44.

Disposición Nº

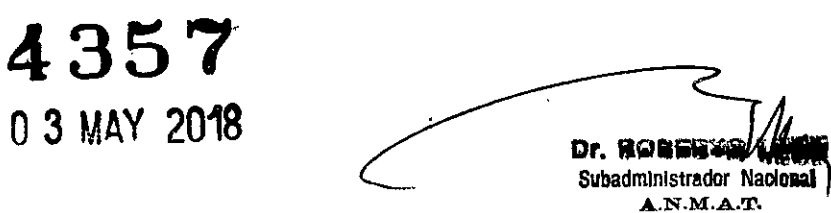